**République Algérienne Démocratique et Populaire Ministère de l'Enseignement Supérieur et de la Recherche Scientifique**

**UNIVERSITE d'ADRAR FACULTE DES SCIENCES ET DE LA TECHNOLOGIE DEPARTEMENT DES SCIENCES DE LA TECHNOLOGIE**

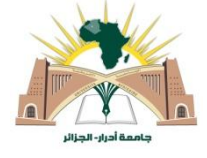

### **MEMOIRE DE FIN D'ETUDE EN VUE DE L'OBTENTION DU**

**DIPLOME DE MASTER EN ELECTROTECHNIQUE**

**OPTIONS : COMMANDE DES MACHINES ELECTRIQUES**

### **Thème**

### **Etude et simulation d'un étage MPPT pour un générateur photovoltaïque à base d'un kit Arduino**

Soutenu le : 25 Mai 2017

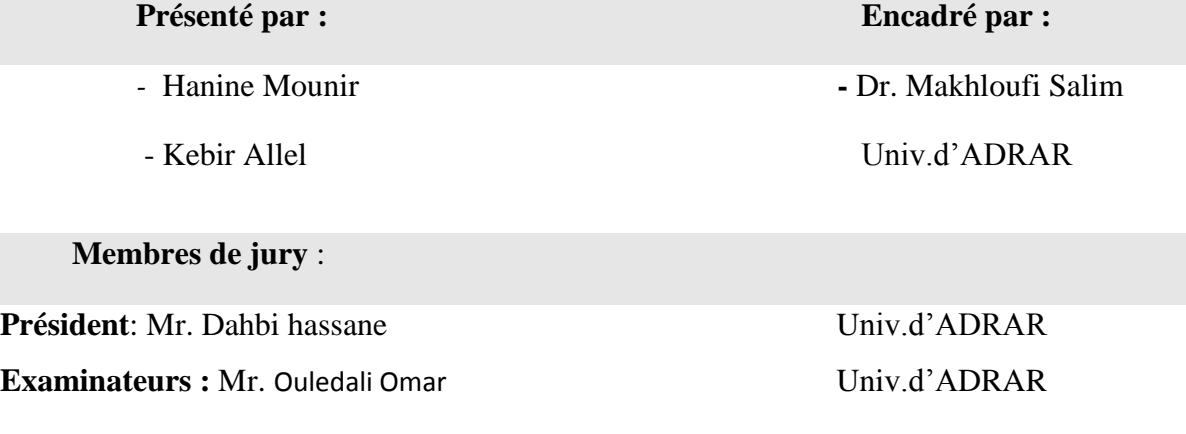

### **Résumé**

#### **الملخص**

في هذا العمل , قمنا بتحليل التصميم و محاكاة االشتغال الكهربائي للنظام الكهروضوئي وفق االلية الرقمية " االضطراب والمالحظة " لضمان متابعة االستطاعة االعظمية المفرغة عن طريق الكهروضوئي. في هذا التحليل قمنا بأخذ النظام الكهربائي او المولد الكهروضوئي ذو الصنف /12S-75ULI المنتج في شروط التجربة , استطاعة القصوى 75 واط وتيار قيمته 4.34 اومبير بجهد 17.3 فولط. نتائج المحاكاة المتحصل عليها تمت بواسطة نظام Proteus باستعمال برنامج Arduino ومن خالل إجراء للتجربة في الواقع الذي دل علي المراقبة في السير الديناميكي للنظام الكهروضوئي. **الكلمات المفتاحية :** نظام الكهروضوئي ,المحول الرافع , آلية التحكم MPPT , التصميم ، المحاكاة.

### **Résumé**

Dans ce travail, on a analysé la modélisation et la simulation du fonctionnement électrique d'un système photovoltaïque (PV) adapté par une commande numérique « perturbation et observation » assurant la poursuite de la puissance maximale fournie par le générateur PV. Dans notre analyse, on a conçu un système PV où le générateur PV est le module ULI-75S/12 produisant, dans les conditions standards de test (CST), une puissance crête de 57W, un courant optimal de 4.34 A et une tension optimale de 17.3V. Les résultats de simulation obtenus sous Proteus avec l'utilisation du programme d'Arduino et après faire l'expérimentale en réel qui montrent la performance du contrôle dans le comportement dynamique des systèmes photovoltaïques.

**Mots clés:** Système PV – Convertisseur survolteur - Commande MPPT –Modélisation – Simulation.

#### **Abstract**

In this work, we analyze the modelisation and the simulation of the electric operation of a photovoltaic (PV) system ada

pted by a numerical control « perturbation and observation » ensuring the tracking of the maximum power provided by the PV generator. In our analysis, we conceived a PV system where the PV generator is the panel ULI-75S/12, this panel gives under the test standard conditions (CST), a power peak of 200W, an optimal current of 4.34A and an optimal voltage of 17.3V. The simulation results under Proteus with using Arduino program and after doing the test in reel show the control performance and dynamic behavior of photovoltaic System.

**Keywords:** PV system, Boost converter, MPPT command, Modlisation, Simulation.

# Dédicaces

 *Nous dédions ce modeste travail particulièrement à ceux qui nous ont appris le sens de la vie, nous ont encouragé et nous ont soutenu durant nos études. Nos très chers parents. A nos frères. A tous les membres de nos familles Hanine et Kebir.*

 *Nous tenons à remercier tous nos amis qui nous ont aidés de loin ou de près dans la réalisation de ce modeste travail.*

## *REMERCEMENT*

*Avant tout, nous remercions le bon Dieu tout puissant qui nous donne de la foi, du courage et de patience durant toutes nos années d'étude.*

*Ainsi, nous tenons également à exprimer nos vifs remerciements à notre encadreur Pr « MEKHLOUFI Salim » pour avoir d'abord proposée ce thème, pour nous guider patiemment durant toute cette période. Qui n'a pas cessé de nous donner ses conseils.*

*Nous adressons des remerciements tout particuliers à Monsieur Necaibia Ammar , pour son hospitalité et sa générosité jusqu'aux derniers moments.*

*Nos remerciements vont aussi à tous les enseignants d'Electrotechnique qui ont contribués à notre formation par ailleurs, ainsi à tous les membres du jury qui ont acceptés de juger ce modeste travail.*

*En fin on tient à exprimer nos reconnaissances à tous nos amis pour le soutien moral et matériel.*

## Symboles

h : la constante de Planck  $(6.62.10^{-34} \text{ i.s})$ 

C : la vitesse de la lumière.

λ : La longueur d'onde (m).

 $R_{\text{ser}}$ : Résistance série ( $\Omega$ ) de la cellule.

 $R_{\text{shu}}$ : Résistances parallèle shunt ( $\Omega$ ).

 $I_{ph}$ : Le photo-courant (A).

 $I<sub>sat</sub>:$  Courant de saturation (A).

 $I_{\text{ee}}$ : Courant de court-circuit (A).

 $I_{\text{pv}}$ : Le courant fourni par la cellule(A).

 $V_{\text{co}}$ : Tension à circuit ouvert (V).

 $V_{opt}$ : Tension optimale (V).

 $I_{\text{ent}}$ : Courant optimum (A).

 $P_{\text{max}}$ : La puissance maximale produite PV (W).

 $P_{inc}$ : La puissance solaire incidente.

 $\eta$ : Rendement énergétique.

Vt : Tension thermique.

N : Facteur d'idéalité de la photopile.

K : Constant de Boltzmann (1,38.10-23J/K).

q : Charge de l'électron (1,6.10 -19C).

I0: Courant de saturation inverse de la diode.

E: L'éclairement absorbé par la cellule.

**:** L'éclairement de référence (1000 w/m2).

T **:** Température de la jonction des cellules PV [°K].

T<sub>n</sub>: Température de référence des cellules PV [°K].

B **:** facteur d'idéalité de la jonction.

**:** Énergie de gap [ev]**.**

 $V_{\text{av}}$ : La tension de sortie.

d: le rapport cyclique du commutateur.

### **Abréviation**

- GPV: Générateur Photovoltaïque.
- PV: Photovoltaïque.
- FF: Facteur de forme.
- AC: Courant Alternatif (Alternative Current).
- DC: Courant Continu (Direct Current).
- MPPT: Maximum Power Point Tracker.
- PPM: Le point de puissance maximum.

#### **Liste des figures**

### **Chapitre I**

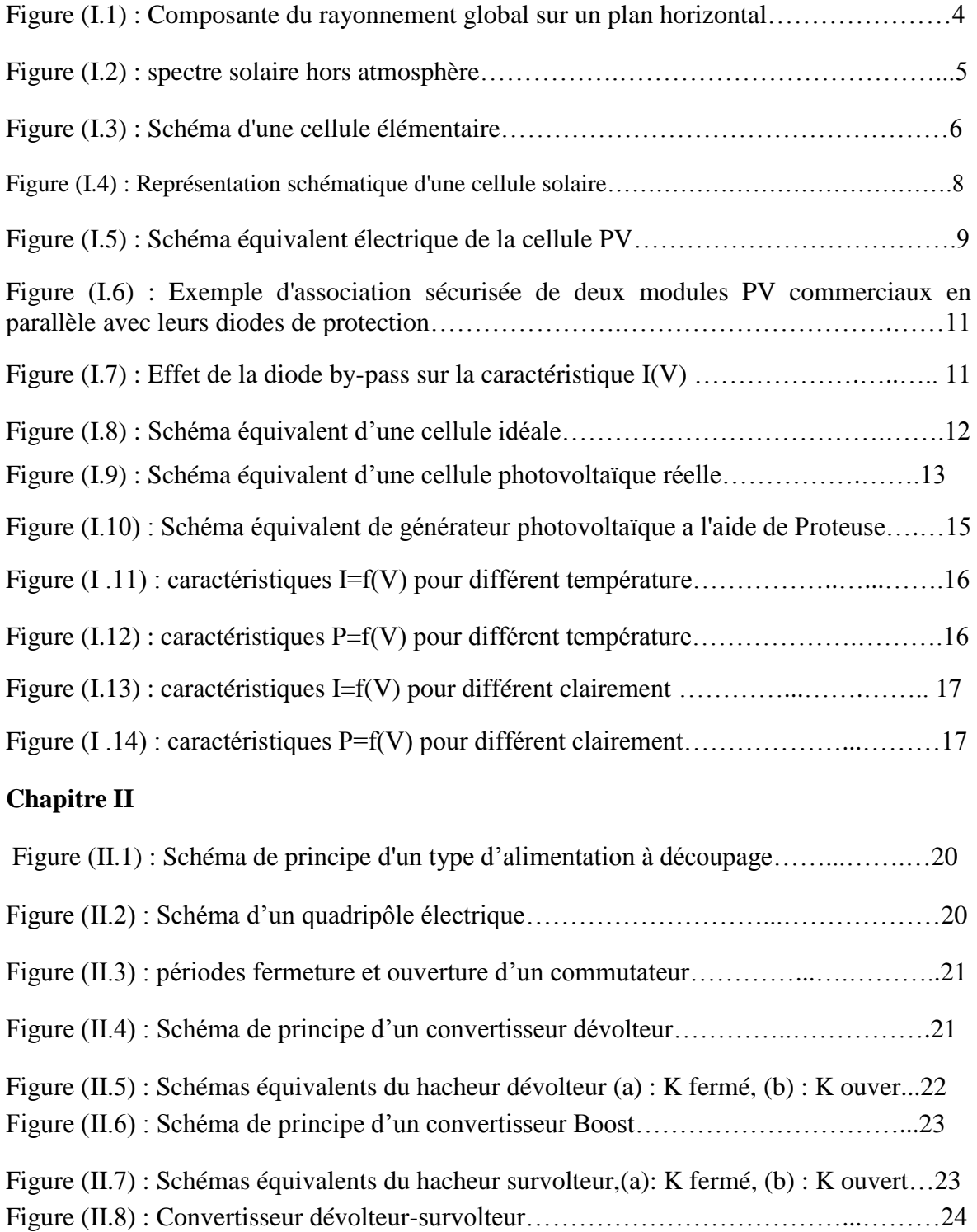

### **Liste des figures et des tableaux**

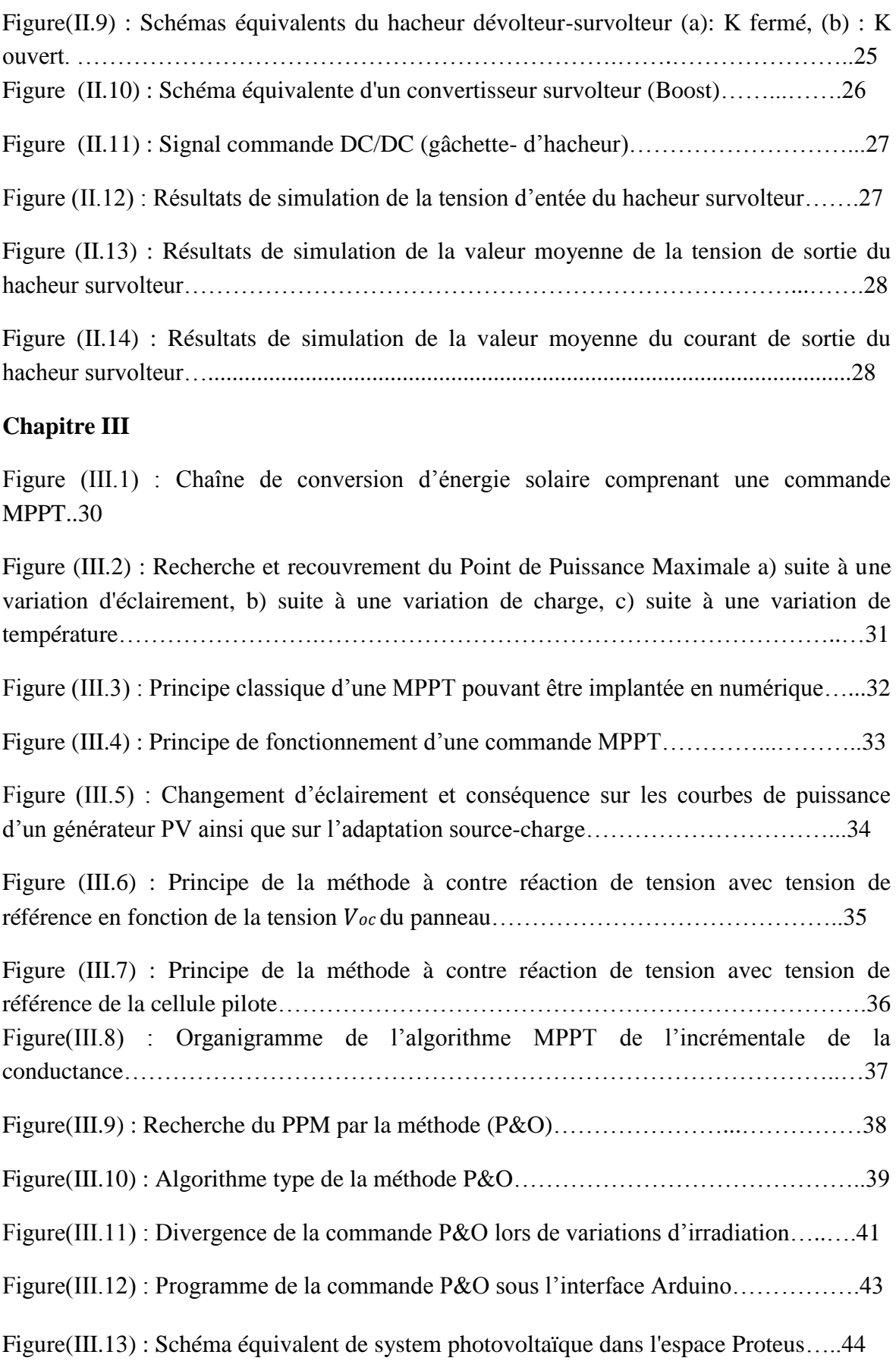

### **Liste des figures et des tableaux**

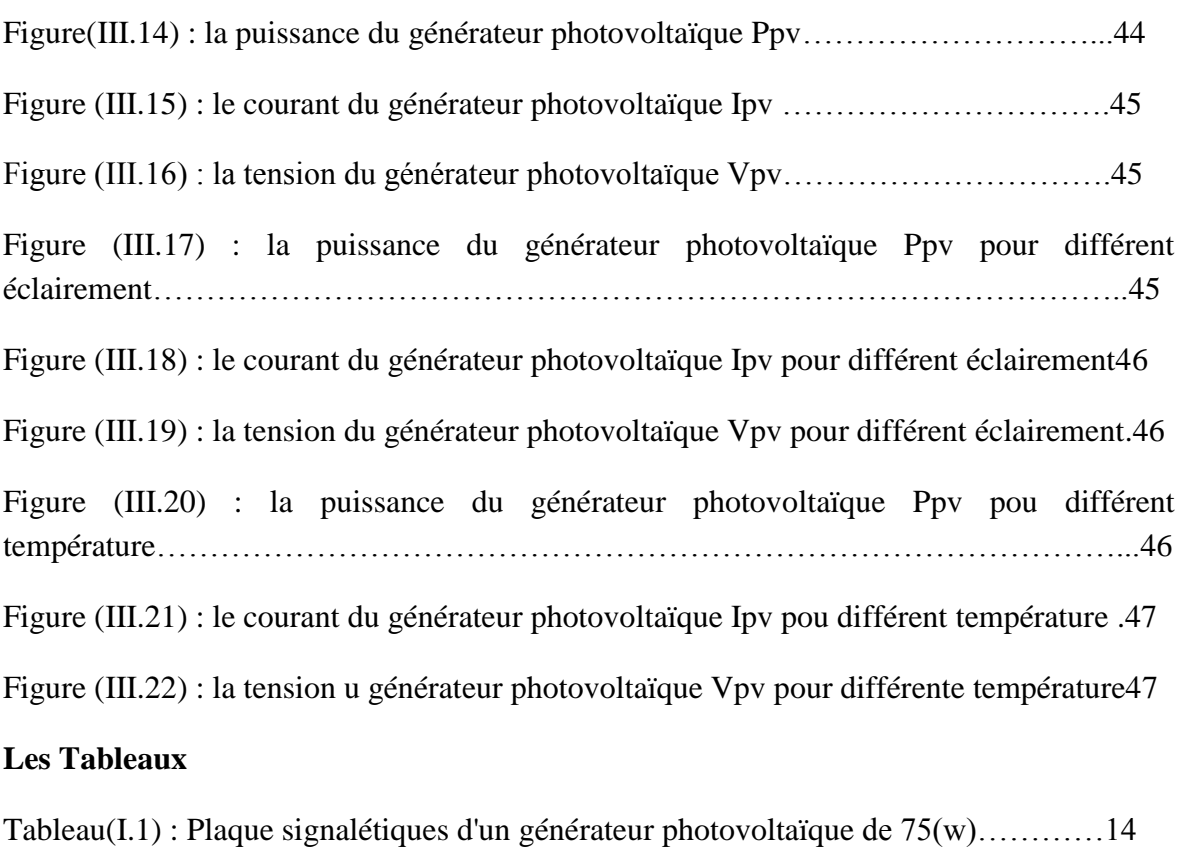

Tableau (II.1) : Caractéristique d'un générateur Vpuls…………..………………………26

### **Sommaire**

### **Sommaire**

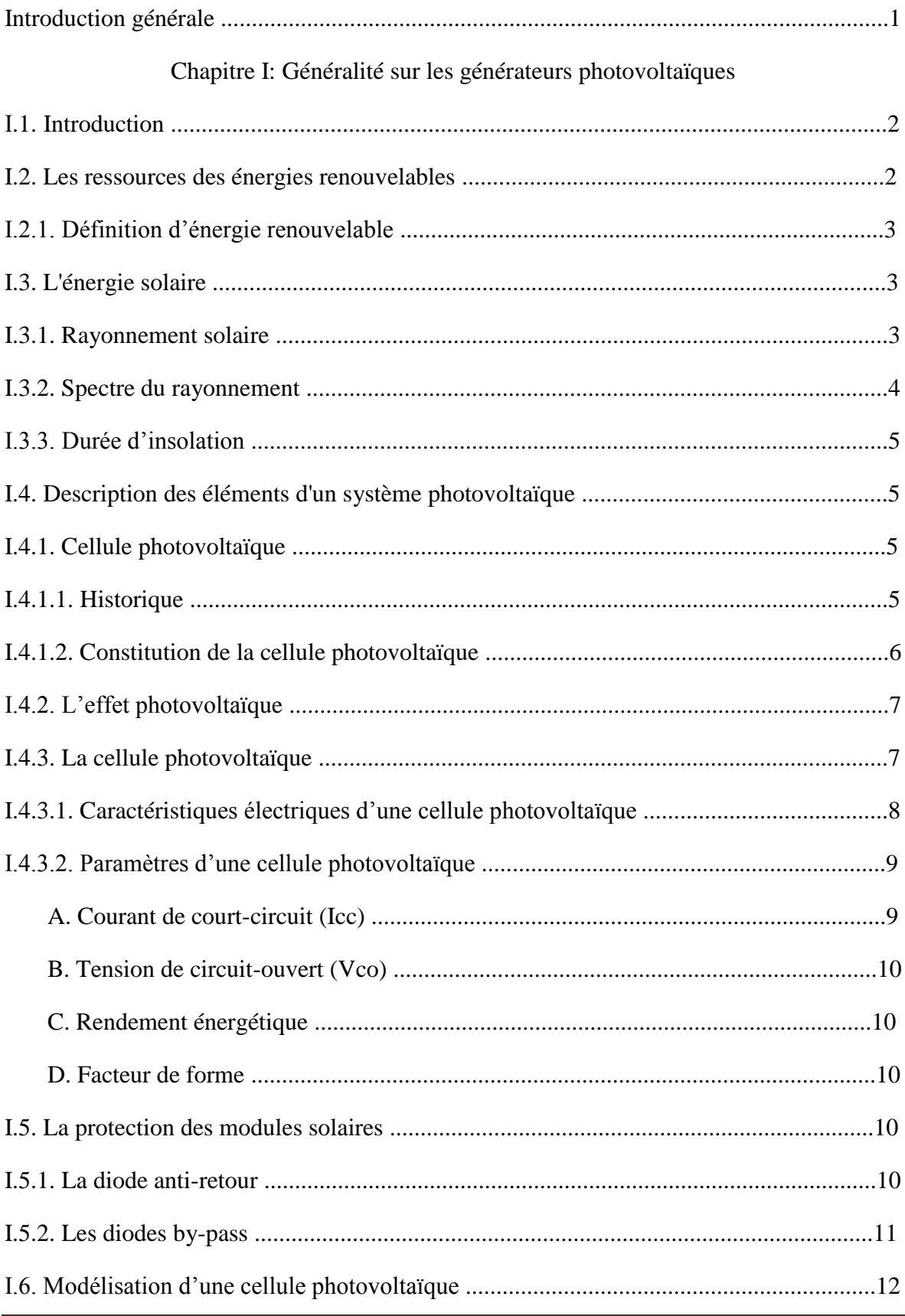

### **Sommaire**

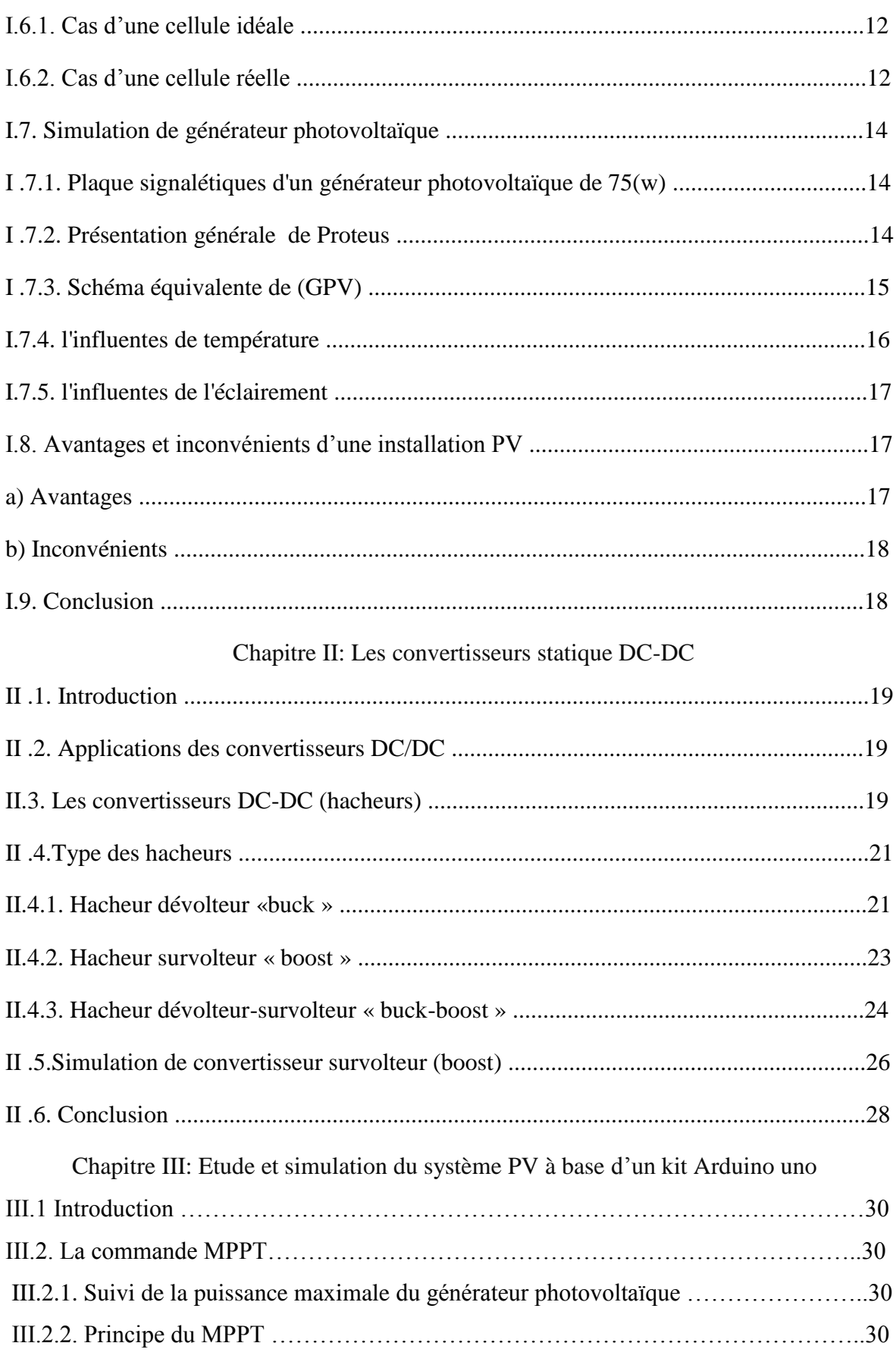

### **Sommaire**

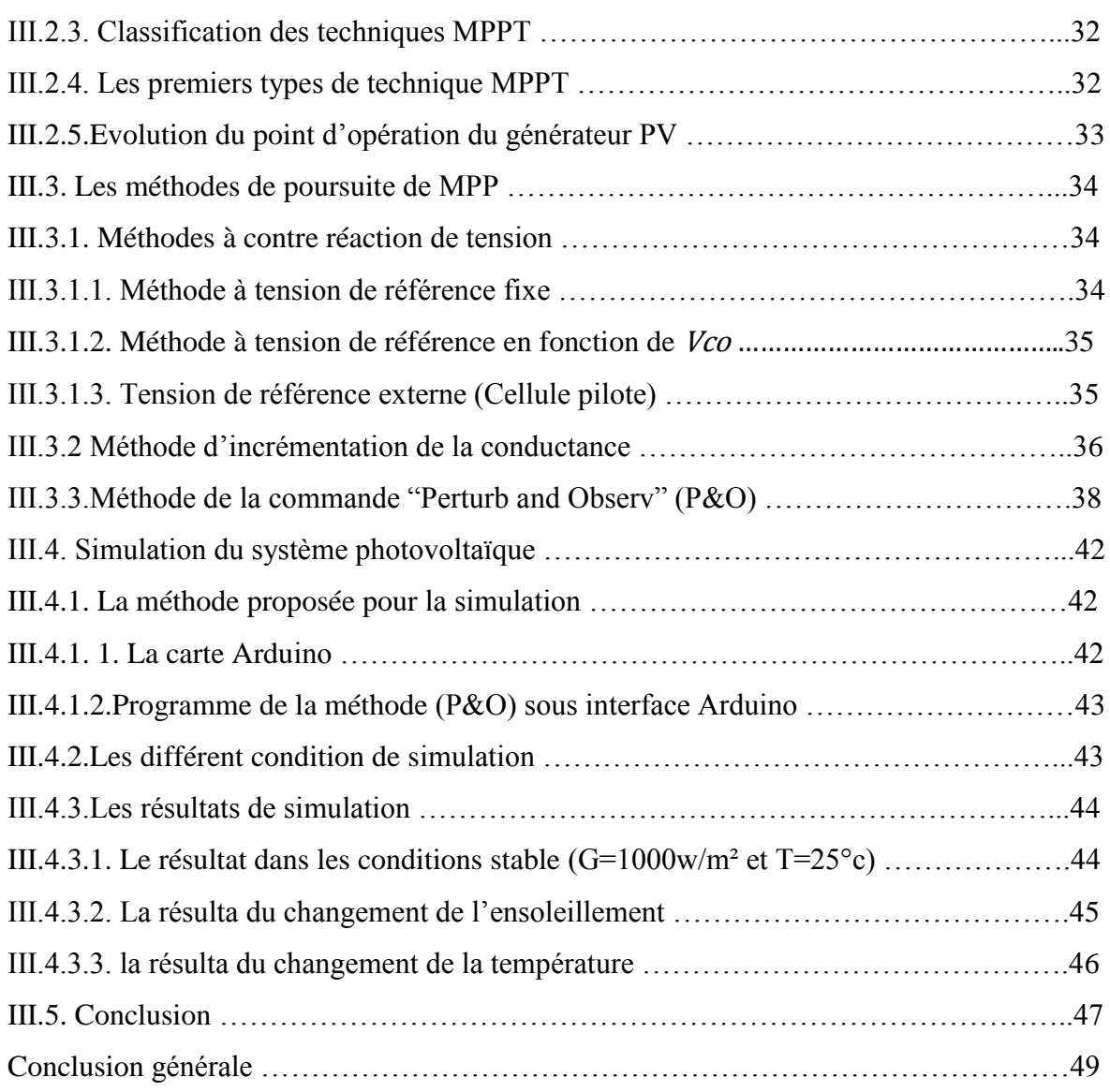

### **Introduction générale**

La production d'énergie est un défi de grande importance pour les années à venir. En effet, les besoins énergétiques des sociétés industrialisées ne cessent d'augmenter. Par ailleurs, les pays en voie de développement auront besoin de plus en plus d'énergie pour mener à bien leur développement. De nos jours, une grande partie de la production mondiale d'énergie est assurée à partir de sources fossiles. La consommation de ces sources donne lieu à des émissions de gaz à effet de serre et donc une augmentation de la pollution. Le danger supplémentaire est qu'une consommation excessive du stock de ressources naturelles réduit les réserves de ce type d'énergie de façon dangereuse pour les générations futures.

Par énergie renouvelable, on entend des énergies issues du soleil, du vent, de la chaleur de la terre, de l'eau ou encore de la biomasse. A la différence des énergies fossiles, les énergies renouvelables sont des énergies à ressource illimitée. Les énergies renouvelables regroupent un certain nombre de filières technologiques selon la source d'énergie valorisée et l'énergie utile obtenue.

L'exploitation directe de l'énergie solaire au moyen des capteurs relève de deux technologies bien distinctes : l'une produit des calories, c'est l'énergie solaire thermique, et l'autre produit de l'électricité [1].

La chose connue sur l'énergie solaire c'est que rendement réel de la conversion d'un module photovoltaïque est faible. Il faut donc exploiter la plus grande puissance d'énergie fournie par le module solaire. Pour cela il y a plusieurs méthodes comme système de positionnement automatique de panneau solaire et système pour suivre le point de puissance maximal (MPPT). Et c'est cette dernière (MPPT) qui fait l'objet de ce mémoire. Cette mémoire comporte trois chapitres :

Dans le premier chapitre, on a étudié les différents types des ressources des énergies renouvelables et la définition de l'énergie solaire et la modélisation d'une cellule photovoltaïque et leur simulation.

Dans le deuxième chapitre, on a étudié les différents types des convertisseurs statique (DC-DC) et leur modélisation, et on simulie le convertisseur (DC-DC) survolteur (Boost).

Dans le troisième chapitre on a présenté une étude théorique pour plusieurs méthodes pour suivre le point de la puissance maximal, et on à simulé un étage MPPT pour un système photovoltaïque à laide d'une carte Arduino.

A la fine, nous terminerons ce mémoire par une conclusion générale qui résume notre étude dans sa partie théorique et de simulation.

*Chapitre I*

## **Généralité sur les générateurs photovoltaïques**

**I.1. Introduction**<br>
Répondre aux besoins actuels en énergie sans compromettre ceux des générations futures, accroître l'autonomie énergétique des pays en développement, fournir de l'énergie aux deux milliards d'habitants de la planète qui vivent encore sans électricité : tels sont les enjeux du XXIième siècle.

Le soleil est une gigantesque boule de gaz qui provoque l'émission d'un rayonnement d'une forte puissance.

Il est à l'origine de toutes les sources d'énergie sur la planète: les plus consommées, le pétrole, le charbon, le gaz, sont devenues conventionnelles. Ce sont des énergies fossiles: elles sont épuisables et polluantes. Il faut alors économiser ces énergies et chercher d'autres sources de chaleur : le concept solaire est né. S'il faut préserver les ressources épuisables, diminuer les rejets radioactifs et l'émission de gaz à effet de serre, les Energies Renouvelables restent alors une solution en puissance. Pour exploiter l'énergie solaire au meilleur profit (meilleures conditions de prix) [2].

L'énergie photovoltaïque résulte de la transformation directe de la lumière du soleil en énergie électrique aux moyens des cellules généralement à base de silicium cristallin qui reste la filière la plus avancées sur le plan technologiques et industriel, en effet le silicium et l'un des éléments les plus abondants sur terre sous forme de silice non toxique [3].

La tension et le courant générée par le GPV peut varier en fonction du matériau utilisé pour la fabrication de la cellule. L'association de plusieurs cellules PV en série/parallèle donnent lieu à un générateur photovoltaïque (GPV) qui a une caractéristique courant-tension (I-V) non linéaire présentant un point de puissance maximale.

Dans ce chapitre nous présentons Les ressources des énergies renouvelables et l'énergie et le rayonnement solaire, l'effet photovoltaïque, la cellule photovoltaïque et ses performances ainsi le générateur solaire photovoltaïque et leurs performances.

#### **I.2. Les ressources des énergies renouvelables**

Le développement et l'exploitation des énergies renouvelables ont connu une forte croissance ces dernières années. D'ici 20-30 ans, tout système énergétique durable sera basé sur l'utilisation rationnelle des sources traditionnelles et sur un recours accru aux énergies renouvelables. Ces énergies satisfont quant à elles 13 % de la demande, dont 10 % pour hydraulique. Comparé aux énergies classiques (fossiles et nucléaires), les énergies renouvelables présentent le double avantage de ne pas être source d'émissions de gaz à effet de serre lors de leur utilisation et de présenter des gisements renouvelables donc inépuisables. Ce sont des énergies de flux, par opposition aux énergies dites de stock (gaz, fioul, charbon, uranium, …). La production d'électricité décentralisée par sources d'énergies renouvelables offre une plus grande sûreté d'approvisionnement des consommateurs tout en respectant l'environnement [1].

#### **énérale I.2.1. Définition d'énergie renouvelable**

On considère qu'une énergie est renouvelable, toute source d'énergie qui se renouvelle assez rapidement pour être considérée comme inépuisable (d'où son nom) c'està-dire, sa vitesse de formation doit être plus grande que sa vitesse d'utilisation.

Les énergies renouvelables sont issues de phénomènes naturels réguliers ou constants provoqués principalement par le Soleil (l'énergie solaire mais aussi hydraulique, éolienne et biomasse...), la Lune (énergie marémotrice, certains courants : énergie hydrolienne...) et la Terre (géothermique profonde...), à l'échelle de la durée de vie de humanité .Ce n'est pas le cas pour les combustibles fossiles et nucléaires [1].

#### **I.3. L'énergie solaire**

La distance de la terre au soleil est environ 150 million de kilomètres et la vitesse de la lumière est d'un peu plus de 300000 km/h, les rayons du soleil mettent donc environ 8 minutes à nous parvenir. La constante solaire est la densité d'énergie solaire qui atteint la frontière externe de l'atmosphère faisant face au soleil. Sa valeur est communément priseéga le à 1360W/m2. Au niveau du sol, la densité d'énergie solaire est réduit à 1000 W/ m2 à cause de l'absorption dans l'atmosphère. Albert Einstein à découvert en travaillant sur l'effet photoélectrique que la lumière n'avait pas qu'un caractère ondulatoire, mais que son énergie est portée par des particules, les photons. L'énergie d'un photon étant donnée par la relation:

$$
E = \frac{hc}{\lambda} \tag{I.1}
$$

h : la constante de Planck,

C : la vitesse de la lumière.

Ainsi, plus la longueur d'onde est courte, plus l'énergie du photon est grande. Une façon commode d'exprimer cette énergie est:

$$
E = \frac{1.26}{\lambda} \tag{I.2}
$$

Le soleil émet un rayonnement électromagnétique compris dans une bande de longueur d'onde variant de 0,22 à 10 microns (μm). L'énergie associée à ce rayonnement solaire se décompose approximativement ainsi :

- %9 dans la bande des ultraviolets  $\left($ <0,4 $\mu$ m).
- %47 dans la bande visible  $(0,4 \text{ à } 0,8 \text{ µm})$ .
- $-$  %44 dans la bande des infrarouges ( $>0.8 \mu m$ ) [1].

#### **I.3.1. Rayonnement solaire**

Le rayonnement solaire est la matière première de l'énergie solaire. C'est une propagation d'une onde de longueur qui varie entre 0.2et 4.10<sup>-6</sup> m.sans la nécessite d'un support physique pour se déplacer, il arrive au sol après la perte d'une grande partie de son intensité, à cause d'une partie de l'ultraviolet, qui s'absorbent [1].

◆ Le rayonnement direct: est recu directement du soleil, sans diffusion par l'atmosphère. Ses rayons sont parallèles entre eux, il forme donc des ombres et peut être concentré par des miroirs.

Il peut être mesuré par un pyrhéliomètre [1].

♦ **Le rayonnement diffus:** est constitué par la lumière diffusée par l'atmosphère (air, nébulosité, aérosols). La diffusion est le phénomène qui répartit un faisceau parallèle en une multitude de faisceaux partant dans toutes les directions. Dans le ciel, ce sont à la fois les molécules d'air, les gouttelettes d'eau (nuages) et les poussières qui produisent cet (éclatement) des rayons du soleil.

Cela dépend donc avant tout des conditions météorologiques [1].

**♦ Le rayonnement solaire réfléchi:** ou l'albédo du sol est le rayonnement qui est réfléchi par le sol ou par des objets se trouvant à sa surface. Cet albédo peut être important lorsque le sol est particulièrement réfléchissant (eau, neige) [1].

♦ **Le rayonnement global :** est la somme de tous les rayonnements reçus, y compris le rayonnement réfléchi par le sol et les objets qui se trouvent à sa surface. Il est mesuré par un pyranomètre ou un solarimètre sans écran.

Les stations météorologiques généralement mesurer le rayonnement global horizontal par un pyranomètre placé horizontalement à l'endroit requis [1].

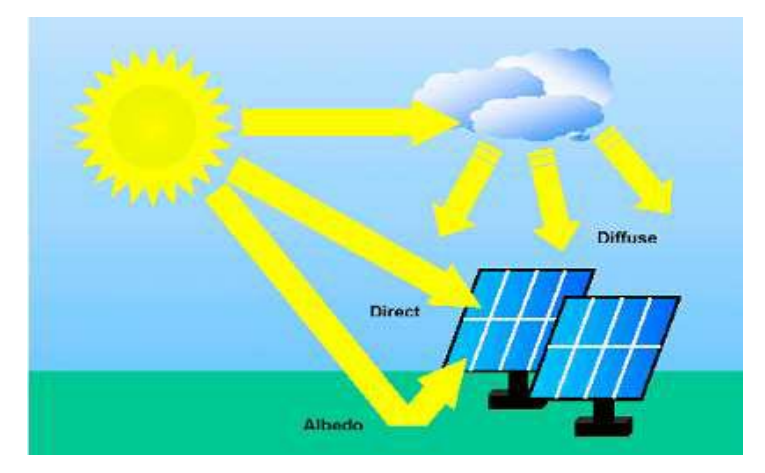

**Figure (I.1) :** Composante du rayonnement global sur un plan horizontal [1].

#### **I.3.2. Spectre du rayonnement**

Le rayonnement électromagnétique est composé de «grains» de lumière appelés photons.

L'énergie de chaque photon est directement liée à la longueur d'onde :

Le spectre du rayonnement extraterrestre correspond environ à l'émission d'un corps noir porté à 5800° K. Une courbe standard, compilée selon les données recueillies par les satellites, est désignée sous le nom d'AM0. Sa distribution en énergie est répartie en: [1]

-Ultraviolet  $U_v$  0.20 < 1 < 0.38 mm 6.4% Visible 0.38 < 1 < 0.78 mm 48.0%

-Infrarouge  $I_R$  0.78 < 1 < 10 mm 45.6%

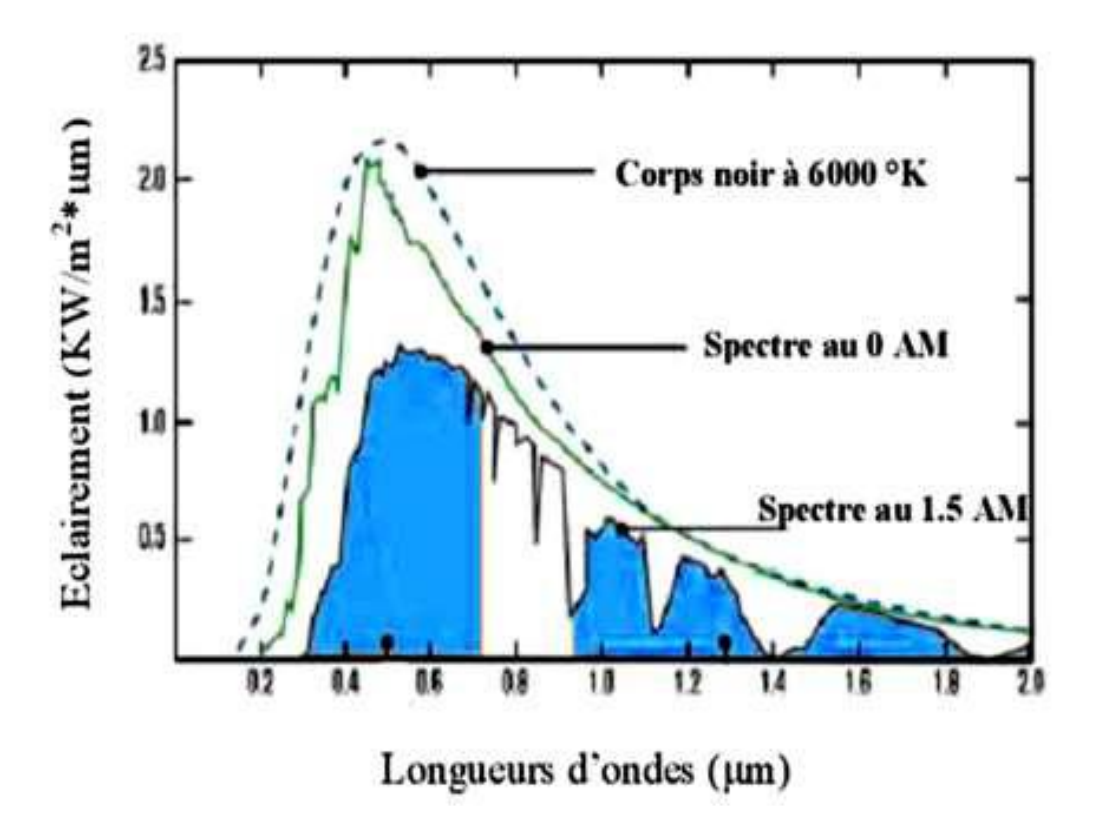

**Figure (I.2) :** spectre solaire hors atmosphère [1].

#### **I.3.3. Durée d'insolation**

La durée d'insolation correspond au nombre d'heures dans la journée, entre le lever et le coucher du soleil, où celui-ci est bien visible. Le relevé est fait au moyen de l'héliographe de Campbell− Stokes dans lequel une sphère de cristal concentre les rayons du soleil sur un papier qu'il brûle en se déplaçant. Ainsi, seuls les moments où le soleil est biens visible sont enregistrées on parle alors de durée d'insolation réelle ou effective et dépend du fait que le soleil levé soit visible du point d'observation ou caché par les nuages. Au défaut de l'héliographe, il est possible à partir du calcul du mouvement astronomique relatif du soleil et de la terre d'évaluer la durée théorique du jour ; c'est-à-dire, celle qu'il y aurait si les nuages ne cachaient pas le soleil [1].

#### **I.4. Description des éléments d'un système photovoltaïque**

#### **I.4.1. Cellule photovoltaïque**

#### **I.4.1.1. Historique**

IL est important de citer les dates les plus importantes dans l'histoire du photovoltaïque qui noté:

1839:Le physicien français [Edmond becquerel] découvre le processus de l'utilisation de l'ensoleillement pour produire du courant électrique dans un matériau solide. C'est l'effet photovoltaïque.

**énérale** 1875:Werner von siemens expose devant l'académie des Sciences de Berlin un article sur l'effet photovoltaïque dans les semi-conducteurs. Mais jusqu'à la Seconde Guerre Mondiale, le phénomène reste encore une curiosité de laboratoire.

1954:Trois chercheurs américains, chapin, Pearson et Prince, mettent au point une cellule photovoltaïque à haut rendement au moment où l'industrie spatiale naissante cherche des solutions nouvelles pour alimenter ses satellites.

1958: Une cellule avec un rendement de 9 % est mise au point. Les premiers satellites alimentés par des cellules solaires sont envoyés dans l'espace.

1973:La première maison alimentée par des cellules photovoltaïques est construite à l'université de Delaware.

1983:La première voiture alimentée par énergie photovoltaïque parcourt une distance de 4000km en Australie [1].

#### **I.4.1.2. Constitution de la cellule photovoltaïque**

Une cellule photovoltaïque est assimilable à une diode photosensible. Son fonctionnement est basé sur les propriétés des matériaux semi-conducteurs.

Une cellule est constituée de deux couches minces d'un semi-conducteur qui sont dopées différemment, Figure (I.3). Pour la couche N, c'est un apport d'électrons périphériques et pour la couche P c'est un déficit d'électrons, les deux couches présent ainsi une différence de potentiel.

L'énergie des photons lumineux captés par les électrons périphériques (couche N) leur permet de franchir la barrière de potentiel et d'engendrer un courant électrique continu. Pour effectuer la collecte de ce courant, des électrodes sont déposées par sérigraphie sur les deux couches du semi-conducteur. L'électrode supérieure est une grille permettant le passage des rayons lumineux. Une couche anti reflet est ensuite déposée sur cette électrode afin d'accroître la quantité de lumière absorbée [1].

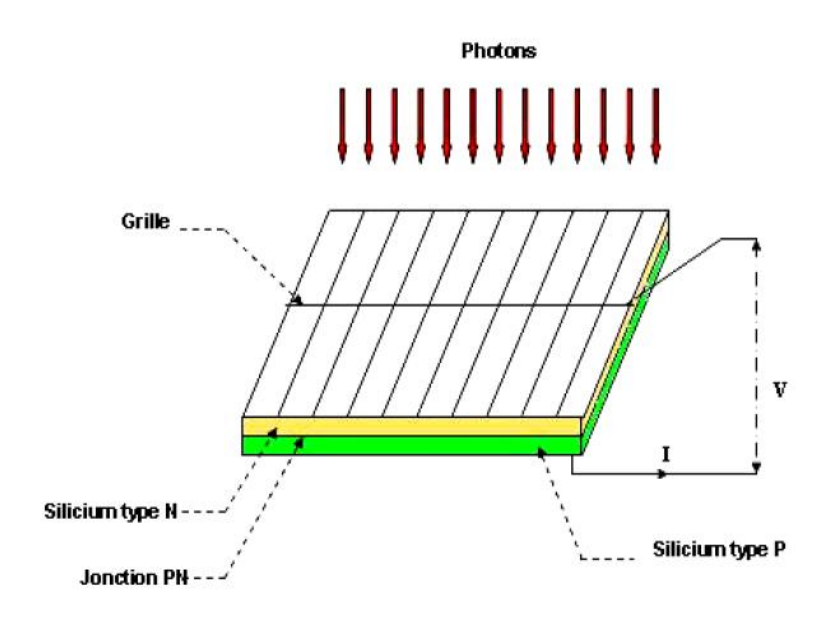

**Figure (I.3) :** Schéma d'une cellule élémentaire [1].

**I.4.2. L'effet photovoltaïque**<br>Le terme « photovoltaïque » vient du Grec et qui signifie Lumière, il est composé de deux parties : « photos » (lumière) et du nom de famille du physicien italien (Allessandro Volta) qui inventa la pile électrique en 1800 et donna son nom à l'unité de mesure de la tension électrique, le volt.

Lorsqu'un matériau semi-conducteur est exposé à la lumière du soleil, les atomes exposés au rayonnement sont "bombardés" par les photons constituants la lumière; sous l'action de ce bombardement, les électrons des couches électroniques supérieures (appelés électrons des couches de valence) ont tendance à être "arrachés":

Si l'électron revient à son état initial, l'agitation de l'électron se traduit par un échauffement du matériau. L'énergie cinétique du photon est transformée en énergie thermique.

Par contre, dans les cellules photovoltaïques, une partie des électrons ne revient pas à son état initial. Les électrons "arrachés" créent une tension électrique continue faible. Une partie de l'énergie cinétique des photons est ainsi directement transformée en énergie électrique: c'est l'effet photovoltaïque [4].

L'effet photovoltaïque constitue la conversion directe de l'énergie du rayonnement solaire en énergie électrique au moyen de cellules généralement à base de silicium.

Pour obtenir une puissance suffisante, les cellules sont reliées entre elles et constituent le module solaire.

L'effet photovoltaïque, c'est-à-dire la production d'électricité directement de la lumière, fut observée la première fois, en 1839, par le physicien français Edmond Becquerel. Toute fois, ce n'est qu'au cours des années 1950 que les chercheurs des laboratoires Bell, aux Etats-Unis, parvinrent à fabriquer la première cellule photovoltaïque, l'élément primaire d'un système photovoltaïque [4].

#### **I.4.3. La cellule photovoltaïque**

Le fonctionnement de la photopile est basé sur les propriétés électroniques acquises par le silicium quand des atomes étrangers en petit nombre (des impuretés) sont substitués dans un réseau cristallin. Cette action est appelée dopage. Si l'atome d'impureté contient plus d'électrons que le silicium, le matériau contiendra des électrons libres en excès : il sera dit de type N (exemple: silicium dopé au phosphore). Si au contraire, l'atome d'impureté contient moins d'électrons que le silicium, le matériau sera déficitaire en électrons: il sera dit de type P (exemple: silicium dopé au bore) [4].

La fabrication des cellules s'effectue à partir de lingots de silicium. Ces lingots sont découpés en fines couches de type P ou N en y diffusant du brome ou du phosphore.

Une cellule solaire est alors obtenue en constituant une jonction de deux zones de type opposé (jonction PN). Au voisinage de la jonction apparaît un champ électrique qui **énérale** maintient la séparation des charges positives et négatives. Des contacts métalliques en formes de grille, contacts avant et arrière, sont déposés (Figure (I.4)) [4].

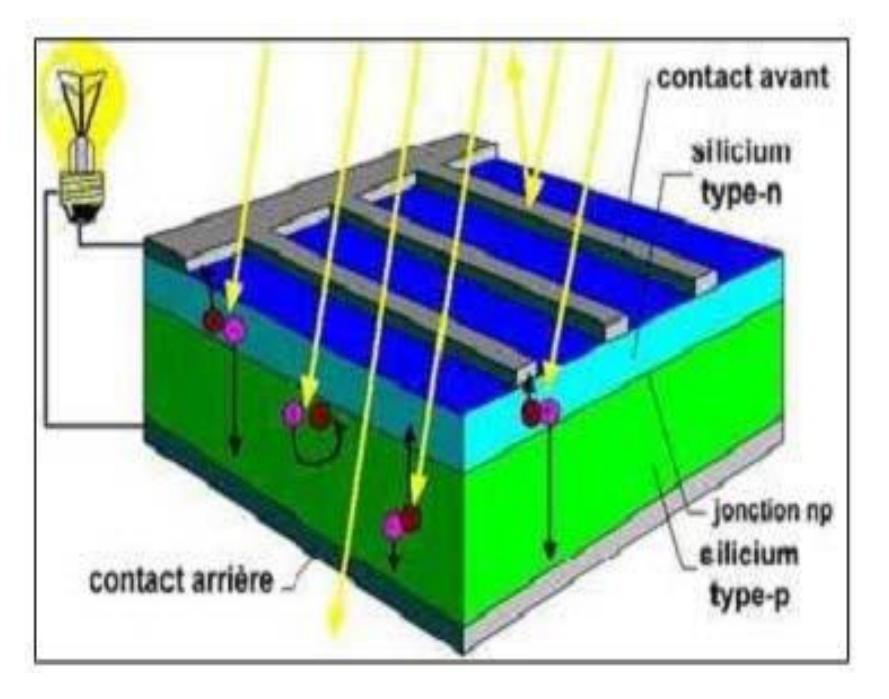

**Figure (I.4)** : Représentation schématique d'une cellule solaire [4].

Une cellule photovoltaïque donc est un dispositif qui permet de transformer l'énergie solaire en énergie électrique. Cette transformation est basée sur les trois mécanismes suivants : Absorption des photons (dont l'énergie est supérieure au gap) par le matériau constituant le dispositif ; Conversion de l'énergie du photon en énergie électrique, ce qui correspond à la création des pairs électrons/trous dans le matériau semi-conducteur ; Collecte des particules générées dans le dispositif [4].

Le matériau constituant la cellule photovoltaïque doit donc posséder deux niveaux d'énergie et être assez conducteur pour permettre l'écoulement du courant: d'où l'intérêt des semi-conducteurs pour l'industrie photovoltaïque.

Afin de collecter les particules générées, un champ électrique permettant de dissocier les pairs électrons / trous créés est nécessaire. Pour cela on utilise le plus souvent une jonction P-N [4].

#### **I.4.3.1. Caractéristiques électriques d'une cellule photovoltaïque**

La figure (I.5) présente le schéma équivalent d'une cellule photovoltaïque sous éclairement. Il correspond à un générateur de courant I ph monté en parallèle avec une diode. Deux résistances parasites sont introduites dans ce schéma.

Ces résistances ont une certaine influence sur la caractéristique *I =f (V)* de la cellule :

• La résistance série  $(R_{\text{ser}})$  est la résistance interne de la cellule ; elle dépend principalement de la résistance du semi-conducteur utilisé, de la résistance de contact des grilles collectrices et de la résistivité de ces grilles.

• La résistance shunt  $(R_{\text{shu}})$  est due à un courant de fuite au niveau de la jonction; elle dépend de la façon dont celle-ci a été réalisée.

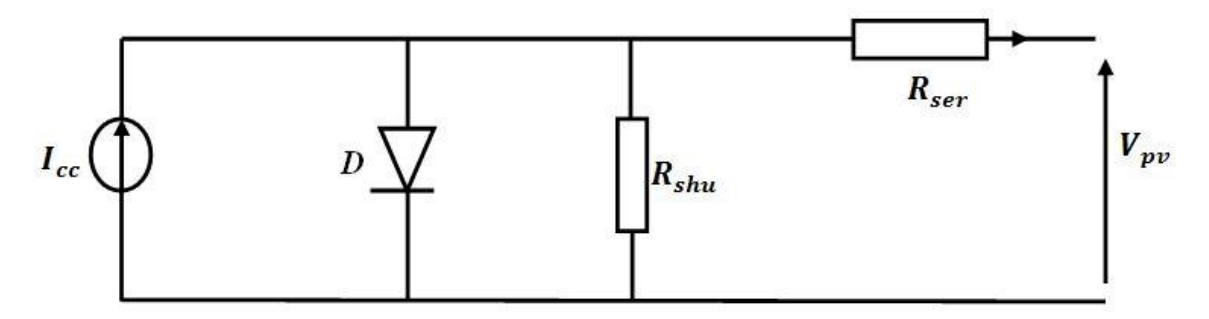

**Figure (I.5)** : Schéma équivalent électrique de la cellule PV

Le modèle mathématique pour la caractéristique courant-tension d'une cellule PV est donné par :

$$
I_{\text{pv}} = I_{\text{ph}} - I_{\text{sat}} \left[ \exp\left(\frac{\mathbf{e}(v_{\text{pv}} + (I_{\text{pv}} * R_{\text{ser}}))}{nKT}\right) - 1 \right] - \frac{v_{\text{pv}} + (I_{\text{pv}} * R_{\text{ser}})}{R_{\text{shu}}} \tag{I.3}
$$

Où  $I_{sat}$  est le courant de saturation, *K* est la constante de Boltzmann (1,381 10<sup>-23</sup> J/K), *T* est la température effective des cellules en Kelvin(K), *e* est la charge de l'électron (e=1,6 10<sup>-19</sup> C), *n* est le facteur d'idéalité de la jonction (1*< n<3*), *I pv*  est le courant fourni par la cellule lorsqu'elle fonctionne en générateur,  $V_{pv}$  est la tension aux bornes de cette même cellule, *I ph* est le photo-courant de la cellule dépendant de l'éclairement et de la température ou bien courant de (court circuit),  $R_{\text{shu}}$  est la résistance shunt caractérisant les courants de fuite de la jonction, *Rser*  est la résistance série représentant les diverses résistances de contacts et de connexions [4].

#### **I.4.3.2. Paramètres d'une cellule photovoltaïque**

Ces paramètres peuvent être déterminés à partir des courbes courant-tension, ou de l'équation caractéristique.

Les plus usuels sont les suivantes:[4]

#### **A/ Courant de court-circuit (Icc)**

C'est le courant pour lequel la tension aux bornes de la cellule ou du générateur PV est nulle. Dans le cas idéal ( $R_{\rm ser}$  nulle et  $R_{\rm shu}$  infinie), ce courant se confond avec le photocourant I ph dans le cas contraire, en annulant la tension V dans l'équation **(I.3**), on obtient:

$$
I_{cc} = I_{ph} - I_{sat} \left[ exp\left(\frac{e((I_{cc} * R_{ser}))}{nKT}\right) - 1\right] - \frac{(I_{cc} * R_{ser})}{R_{shu}} \tag{I.4}
$$

Pour la plupart des cellules (dont la résistance série est faible), on peut négliger le terme  $I_{\text{sat}}\left[\exp\left(\frac{\text{e}(v_{pv}+(I_{pv}*R_{\text{ser}}))}{n\kappa T}\right)-1\right] \text{ devant } I_{\text{ph}}$ . L'expression approchée du courant de courtcircuit est alors:

$$
I_{cc} = \frac{I_{ph}}{\left(1 + \frac{R_{ser}}{R_{shu}}\right)}
$$
(I.5)

Quantitativement, il a la plus grande valeur du courant généré par la cellule (pratiquement  $I_{cc}$  =  $I_{ph}$ ) [4].

#### **B/ Tension de circuit-ouvert (Vco)**

C'est la tension  $V_{\text{co}}$  pour laquelle le courant débité par le générateur photovoltaïque est nul (c'est la tension maximale d'une photopile ou d'un générateur photovoltaïque).

$$
0 = I_{cc} - I_{sat} \left[ exp\left(\frac{eV_{pv}}{nKT}\right)_{-}1 \right]_{-} \frac{V_{pv}}{R_{shu}} \tag{I.6}
$$

Dans le cas idéal, sa valeur est légèrement inférieur à : [4]

$$
V_{c_0} = V_T \ln \left[ \frac{I_{ph}}{I_{sat}} + 1 \right] \tag{I.7}
$$

#### **C/ Rendement énergétique**

C'est le rapport entre la puissance électrique maximale fournie par la cellule  $P_{\text{max}}(I_{\text{out}}, V_{\text{out}})$  et la puissance solaire incidente. Il est donné par :

$$
\eta = \frac{p_{max}}{p_{inc}} = \frac{l_{opt}V_{opt}}{p_{inc}}
$$
(I.8)

Avec  $P_{inc}$  est égale au produit de l'éclairement et de la surface totale des photopiles. Ce paramètre reflète la qualité de conversion de l'énergie solaire en énergie électrique [4].

#### **D/ Facteur de forme**

On appelle facteur de forme FF, dit aussi facteur de courbe ou facteur de remplissage (fill factor), le rapport entre la puissance maximum fournie par la cellule  $P_{\text{max}}(I_{opt}, V_{opt})$  et le produit du courant de court-circuit  $I_{cc}$  par la tension de circuit-ouvert  $V_{co}$  (c'est-à-dire la puissance maximale d'une cellule idéale). Le facteur de forme indique la qualité de la cellule ; plus il s'approche de l'unité plus la cellule est performante, Il est de l'ordre de 0.7 pour les cellules performantes ; et diminue avec la température. Il traduit l'influence des pertes par les deux résistances parasites  $R_{\text{ser}}$  et  $R_{\text{shu}}$ . Il est défini par : [4]

$$
FF = \frac{P_{max}}{I_{cc}V_{co}} = \frac{I_{opt}V_{opt}}{I_{cc}V_{co}}
$$
(I.9)

#### **I.5. La protection des modules solaires**

Pour garantir une durée de vie importante d'une installation photovoltaïque destinée a produire de l'énergie électrique sur des années, des protections électriques doivent être ajoutées aux modules commerciaux afin d'éviter des pannes destructrices liées a l'association de cellules en séries et de panneaux en parallèles. Pour cela, deux types de protections classiques sont utilisés dans les installations actuelles figure (I.6) : [5].

#### **I.5.1. La diode anti-retour**

Empêchant un courant négatif dans les GPV (pour éviter les courants inverses). Ce phénomène peut apparaître lorsque plusieurs modules sont connectés en parallèle, ou bien quand une charge en connexion directe peut basculer du mode récepteur au mode générateur [5].

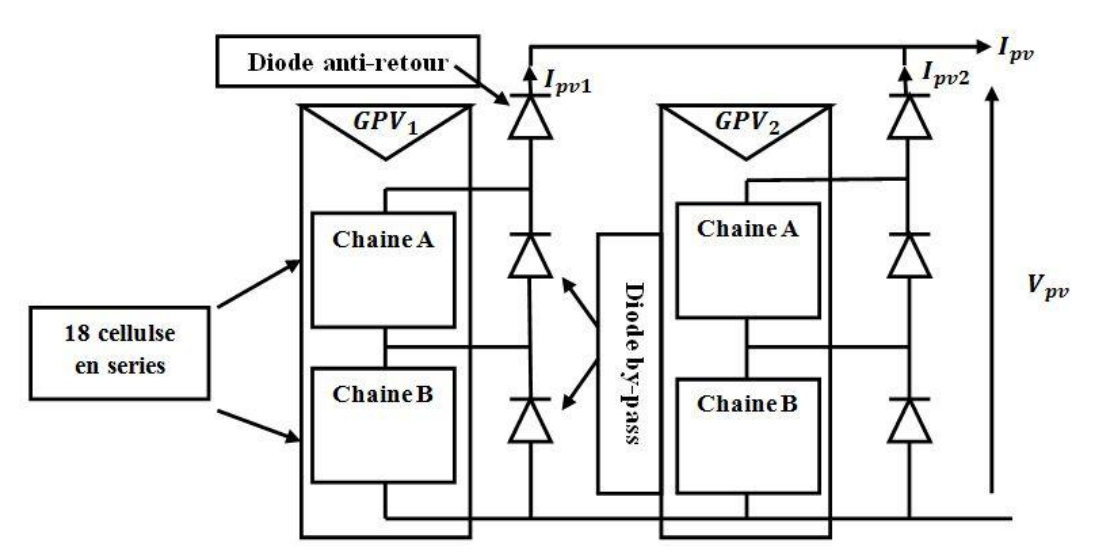

**Figure (I.6)** : Exemple d'association sécurisée de deux modules PV commerciaux en parallèle avec leurs diodes de protection

#### **I.5.2. Les diodes by-pass**

Les diodes by-pass peuvent isoler un sous-réseau de cellules lorsque l'éclairement n'est pas homogène évitant ainsi l'apparition de points chauds et la destruction des cellules mal éclairées. La mise en conduction de ces diodes affecte la caractéristique de sortie du générateur, comme illustré sur la figure (I.6), par la perte d'une partie de la production d'énergie et par la présence de deux maximums de puissance.

Toutefois, il importe de prendre quelques précautions car l'existence de cellules moins efficaces ou l'occlusion d'une ou plusieurs cellules (dues a de l'ombrage, de la poussière, etc.) peuvent endommager les cellules de façon permanente [5].

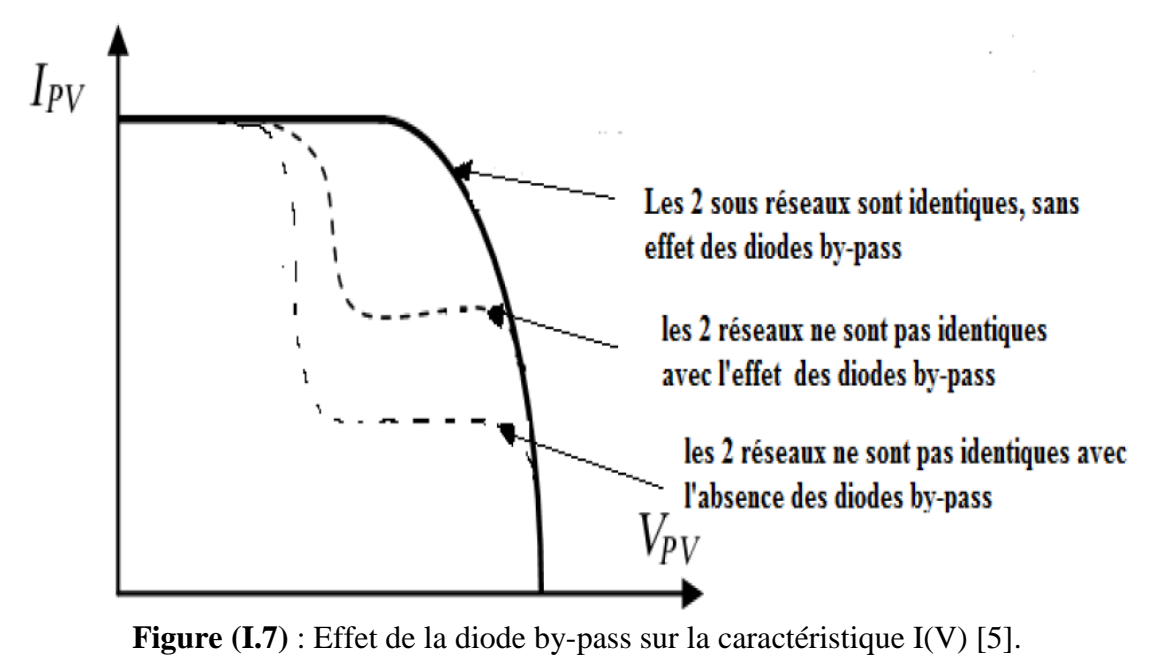

#### **énérale I.6. Modélisation d'une cellule photovoltaïque**

#### **I.6.1. Cas d'une cellule idéale**

Dans le cas idéal, la cellule d'une jonction PN soumise à l'éclairement photovoltaïque connecté à une charge peut être schématisée par un générateur de courant  $I_{ph}$  en parallèle avec une diode délivrant un courant selon la figure (I.8), qui représente le circuit équivalent d'une cellule solaire e idéale [1].

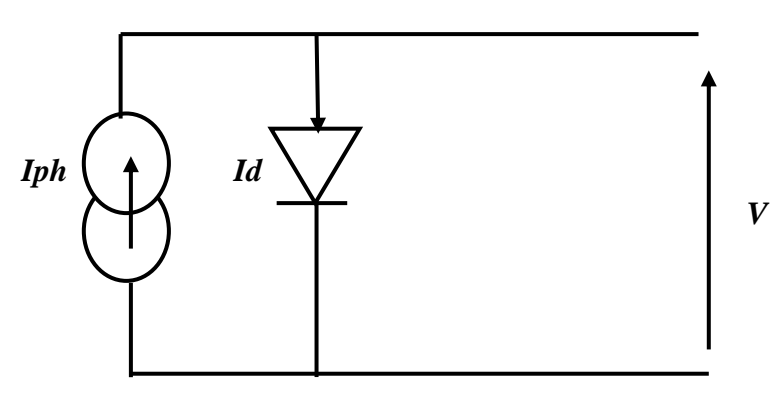

**Figure (I.8)** : Schéma équivalent d'une cellule idéale

**♦** Les équations retenues de ce modèle sont:

$$
I_{pv} = I_{ph} - I_d \tag{I.10}
$$

 $\triangle$  Le courant  $I_{ph}$  est assimilé au courant  $I_{sc}$  avec  $V_{pv} = 0$ , courant de court-circuit obtenu en court ci cuitant la charge.

$$
I_{ph} = I_{sc} = \frac{E}{E_{ref}} \tag{I.11}
$$

E: L'éclairement absorbé par la cellule

 $E_{ref}$ : L'éclairement de référence (1000 w/m2)

$$
I_d = I_0 \left( e^{\frac{V_d}{V_t}} - 1 \right) \tag{I.12}
$$

**I0:** Courant de saturation inverse de la diode

$$
I_t = \frac{NKT}{q}
$$
 (I.12)

**Vt :** Tension thermique

- **N :** Facteur d'idéalité de la photopile
- **K :** Constant de Boltzmann (1,38.10-23J/K)

**q :** Charge de l'électron (1,6.10 -19C) [1].

#### **I.6.2. Cas d'une cellule réelle**

Le schéma équivalent de la cellule photovoltaïque réelle tient compte d'effets résistifs parasites dues à la fabrication et représenté sur la figure (I.9).Ce schéma équivalent est constitué d'une diode (d) caractérisant la jonction, une source de courant  $(I_{ph})$  caractérisant le photo-courant, une résistance série  $(R_{ser})$  représentant les pertes par effet Joule, et une résistance shunte ( $R_{shu}$ ) caractérisant un courant de fuite entre la grille supérieure et le contact arrière qui est généralement très supérieure à  $(R_{\text{ser}})$  [1].

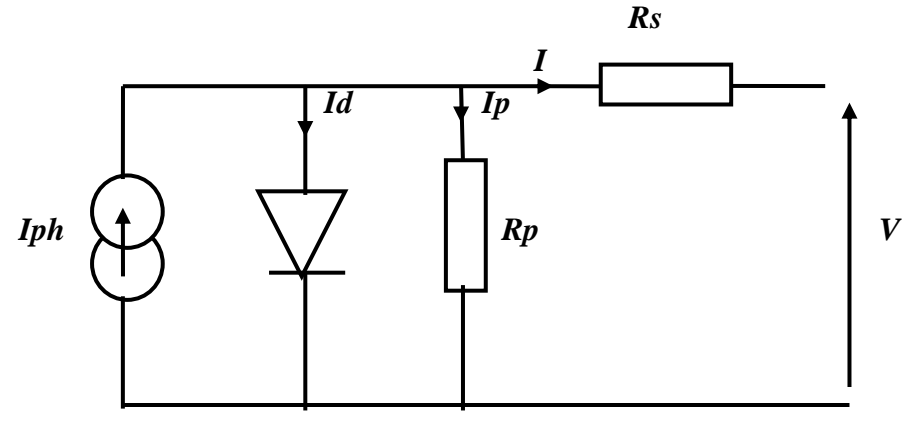

**Figure (I.9) :** Schéma équivalent d'une cellule photovoltaïque réelle**.**

Dans notre travail, nous avons utilisé le modèle mathématique du module solaire à exponentiel simple.

♦ Le courant de sortie d'une cellule photovoltaïque se met sous la forme mathématique suivante:

$$
I_{pv} = I_{ph} - I_d - I_p \tag{I.13}
$$

**:** Courant générer par la cellule photovoltaïque

**:** Photo courant créé par la cellule (proportionnel au rayonnement incident)

*l<sub>d</sub>***:** Le courant circulant dans la diode.

$$
I_{d=}I_0\left(e^{\frac{V_d}{V_t}}-1\right) \tag{I.14}
$$

$$
I_0 = I_{0r} \left( \left( \frac{T}{T_n} \right)^3 e^{\left[ \frac{\beta g}{BK} \left( \frac{z}{T_n} - \frac{z}{T} \right) \right]} - 1 \right) \tag{I.15}
$$

 $I_{0r}$ : est le courant de court- circuit de la cellule à la température de référence Tn et l'éclairement de référence

T **:** Température de la jonction des cellules PV [°K]

**:** Température de référence des cellules PV [°K]

B **:** facteur d'idéalité de la jonction

**:** Énergie de gap [ev]

**:** résistance série symbolise la résistance de masse du matériau semi- conducteur, ainsi les résistances ohmiques et de contact au niveau des connexions des cellules

 $V_{\text{nu}}$ : La tension de sortie

 $I_p$ : Le courant circulant dans la résistance  $R_p$ 

**:** Résistance shunt représente les fuites autour de la jonction p-n dues aux impuretés et sur les coins de cellule.

Les résistances  $R_s$  et  $R_p$  sont calculées par une boucle de programmation.

En substituant les équations (I.14; I.15) dans l'équation (I.13) le courant IPV devient Donc:

$$
I = I_{ph} - I_0 \left[ e \left( \frac{v_{pv} + t_{pv} R_s}{v_t} \right) - 1 \right] - \frac{v_{pv} + t_{pv} R_s}{R_P}
$$
\n
$$
(I.16)
$$

#### **I.7. Simulation de générateur photovoltaïque**

Dans ce simulation nous utilise l'outil Proteus Isis, pour simulie un GPV de 75 (w). La puissance généré par cette GPV est affecté par l'éclairement et la température, pour change l'éclairement nous utilise une source (Pwlin) et nous change la température dans les paramètres de la diode.

Nous avons acquis les caractéristique I=f(v) et P=f(v)**.**

#### **I .7.1. Plaque signalétiques d'un générateur photovoltaïque de 75(w)**

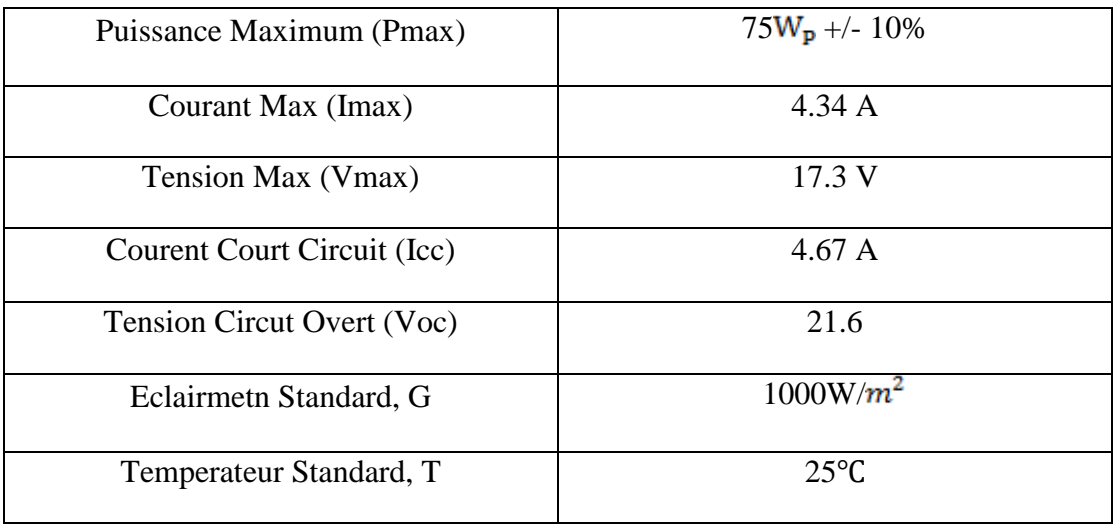

**Tableau(I.1)** : Plaque signalétiques d'un générateur photovoltaïque de 75(w)

#### **I .7.2. Présentation générale de Proteus**

Le logiciel PROTEUS est composé de trois modules :

- L'éditeur de schéma ISIS
- Le simulateur LISA
- L'outil de conception de circuit imprimé ARES

ISIS produit d'une part, une liste d'équipotentiels qui peut être utilisée par le simulateur LISA et l'outil de conception de circuit imprimé ARES, d'autre part, une liste de matériel et des rapports de contrôle des règles électriques.

LISA est un ensemble de modules de simulation lié à ISIS. Le noyau de simulation PROSPICE est basé sur la version 3F5 du moteur SPICE publié par l'université de Berkeley.

ARES est un module de conception de circuit imprimé compatible Windows, 98 2000 et XP. Il permet le placement des composants en mode automatique, manuel ou semi**énérale** automatique et le routage des liaisons sur plusieurs couches en mode automatique manuel ou semi-automatique [14].

#### **I** .7.**3. Schéma équivalente de (GPV)**

Le schéma de générateur photovoltaïque en l'environnement Proteus est représenté par :

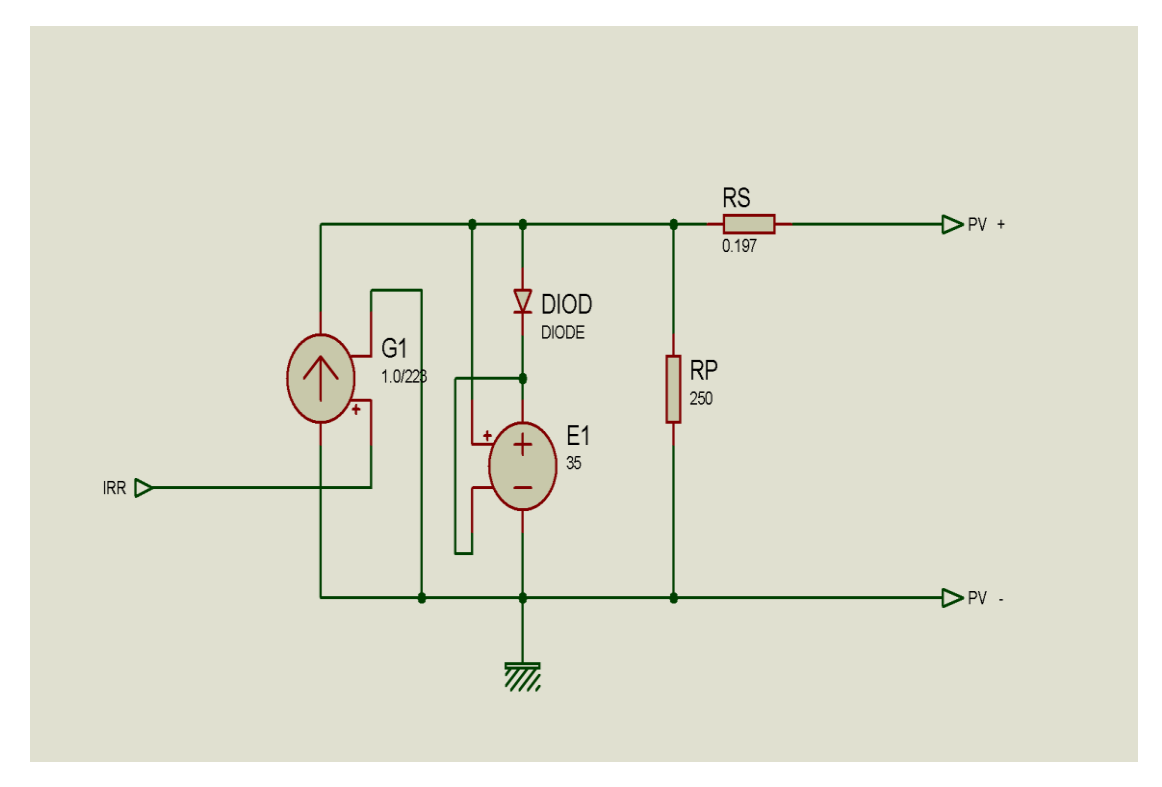

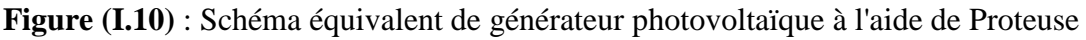

Les résultats de simulation du générateur photovoltaïque représentent par les figures (I.11) à (I.14). Ces figures représentent les caractéristiques Courant-Tension et Puissance-Tension pour différents températures et différents éclairements.

Les figures (I.11) et (I.12) ci-dessous montrent que la tension à vide d'un module photovoltaïque diminue avec l'augmentation de la température du module PV. Le courant de court-circuit, par contre, augmente légèrement avec la température du module PV (de la cellule solaire).

Ces figures montrent clairement la baisse du rendement causée par l'augmentation de la chaleur sur la cellule. On peut remarquer sur la figure (I.12) que l'augmentation de la température se traduit aussi par une diminution de la puissance maximale disponible. Les figures (I.13) et (I.14) montrent l'influence de l'éclairement sur les caractéristiques courant-tension et puissance-tension. A une température constante, on constate que le courant subit une variation importante, mais par contre la tension varie légèrement. Car le courant de court circuit est une fonction linéaire de l'éclairement alors que la tension de circuit ouvert est une fonction logarithmique

### **énérale I.7.4. l'influentes de température**

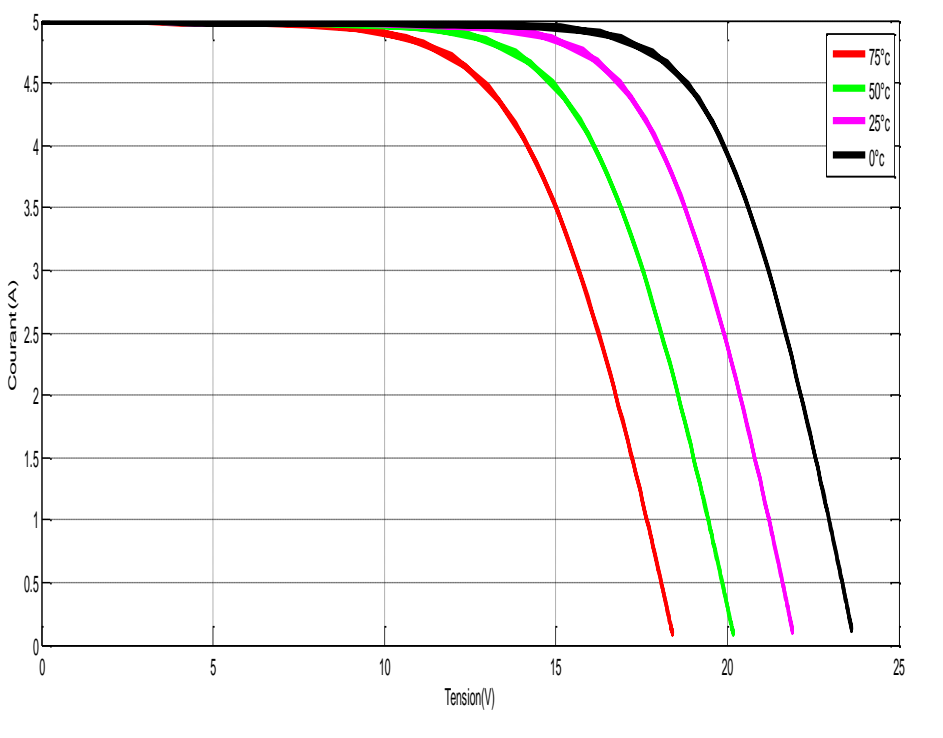

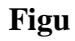

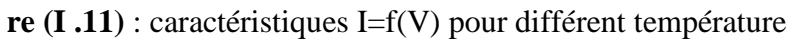

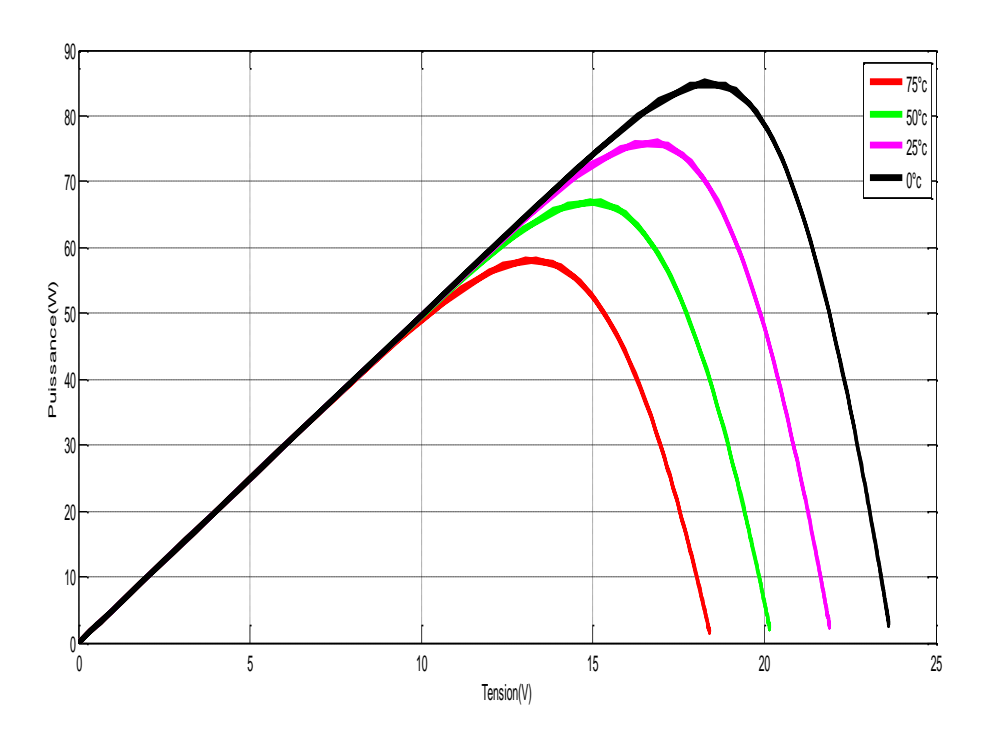

**Figure (I.12)** : caractéristiques P=f(V) pour différent température

#### **énérale I.7.5. l'influentes de l'éclairement**

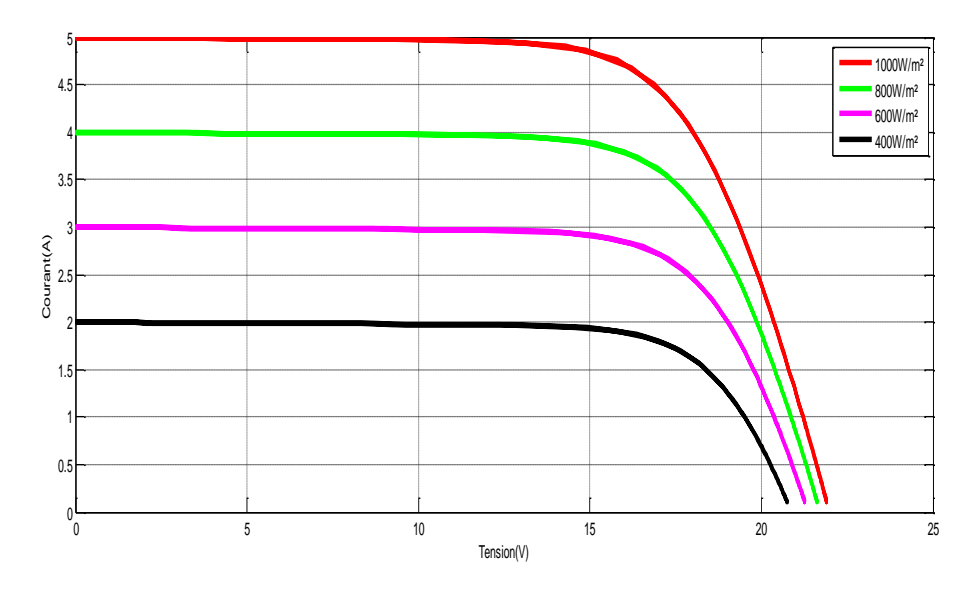

**Figure** (I.13) : caractéristiques I=f(V) pour différent clairement

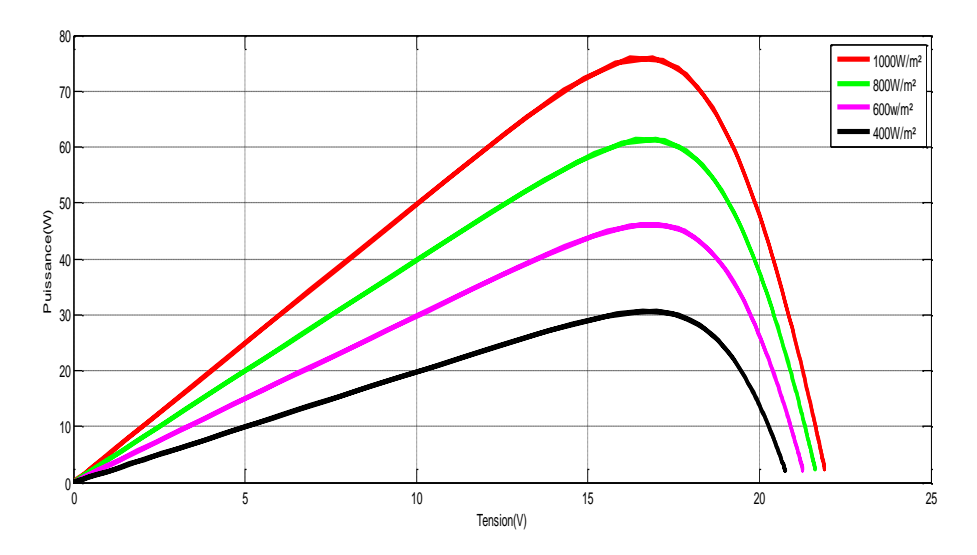

**Figure** (**I** .14) : caractéristiques P=f(V) pour différent clairement

#### **I.8. Avantages et inconvénients d'une installation PV**

#### **a) Avantages**

D'abord une haute fiabilité. L'installation ne comporte pas de pièces mobiles qui la rend particulièrement appropriée aux régions isolées. C'est la raison de son utilisation sur les engins spatiaux.

Ensuite le caractère modulaire des panneaux photovoltaïques permet un montage simple et adaptable à des besoins énergétiques divers. Les systèmes peuvent être dimensionnés pour des applications de puissances allant du milliwatt au Mégawatt.

Le coût de fonctionnement est très faible vu les entretiens réduits et il ne nécessite ni combustible, ni son transport, ni personnel hautement spécialisé.

> La technologie photovoltaïque présente des qualités sur le plan écologique car le produit fini est non polluant, silencieux et n'entraîne aucune perturbation du milieu, si ce n'est par l'occupation de l'espace pour les installations de grandes dimensions [6].

#### **b) Inconvénients**

La fabrication du module photovoltaïque relève de la haute technologie et requiert des investissements d'un coût élevé.

Le rendement réel de conversion d'un module est faible, de l'ordre de 10-15 % (soit entre 10 et 15 MW/km² par an pour le BENELUX) avec une limite théorique pour une cellule de 28%. · Les générateurs photovoltaïques ne sont pas compétitifs par rapport aux générateurs diesel que pour des faibles demandes d'énergie en régions isolées.

 $\triangleright$  Tributaire des conditions météorologiques.

Lorsque le stockage de l'énergie électrique sous forme chimique (batterie) est nécessaire, le coût du générateur est accru.

Le stockage de l'énergie électrique pose encore de nombreux problèmes. Le faible rendement des panneaux photovoltaïques s'explique par le fonctionnement même des cellules. Pour arriver à déplacer un électron, il faut que l'énergie du rayonnement soit au moins égale à 1 eV. Tous les rayons incidents ayant une énergie plus faible ne seront donc pas transformés en électricité. De même, les rayons lumineux dont l'énergie est supérieure à 1 eV perdront cette énergie, le reste sera dissipé sous forme de chaleur [6].

#### **I.9. Conclusion**

Dans ce chapitre, On a étudié le principe de l'effet photovoltaïque, la cellule photovoltaïque et module photovoltaïque et Influence de température et l'éclairement sur les caractéristiques (I-V), (P-V) dans la simulation de générateur photovoltaïque. On a constaté que la tension à vide d'un module photovoltaïque diminue avec l'augmentation de la température du module PV, et l'augmentation de la température se traduit aussi par une diminution de la puissance maximale. Ainsi que le courent de court circuit d'un module photovoltaïque augmente réguliérement selon de l'ensoleillement, et l'augmentation de l'éclairage se traduit aussi par une augmentation de la puissance maximale.

Dans le chapitre prochain, on présenter une étude sur les convertisseurs DC-DC (hacheurs).

*Chapitre II*

**Les convertisseurs statique DC-DC**

**II .1. Introduction**<br>
La conception d'un étage d'adaptation permet aujourd'hui de relier aisément un<br>
générateur photovoltaïque (GPV) à une charge de type continue (DC), avec un rendement La conception d'un étage d'adaptation permet aujourd'hui de relier aisément un de conversion très élevé. En fait, le concept de cet étage correspond à la modélisation des fonctions basiques idéalisées d'un convertisseur à découpage continu-continu (DC/DC). Ce concept est nommé ainsi à cause des liens que le convertisseur crée entre ses quatre grandeurs électriques sur les ports d'entrée et de sortie qui sont ses courants et ses tensions d'entrée et de sortie [7].

Dans ce chapitre nous étudierons la modulation de différent type des convertisseurs (DC /DC), et la simulation d'un hacheur survolteur.

#### **II .2. Applications des convertisseurs DC/DC**

Les niveaux de puissance que l'on trouve dans les convertisseurs vont de moins d'un watt dans les convertisseurs des équipements portables, à une dizaine ou centaine de watts dans les alimentations des ordinateurs de bureau, aux kilowatts ou mégawatts dans la commande des moteurs à vitesse variable, et jusqu'aux térawatts dans les centrales électriques du secteur [10].

Les convertisseurs DC/DC en général réalisent deux fonctions: modifier le niveau de tension (élever ou abaisser) et réguler la tension. L'électronique de conversion se trouve à l'interface entre les batteries (la source d'énergie en général) et l'ensemble des blocs constitutifs du système considéré, des circuits électroniques numériques et analogiques, des écrans, des actionneurs, des claviers, etc. Plus de 5 à 6 niveaux de tensions peuvent cohabiter dans un ordinateur portable [10].

#### **II.3. Les convertisseurs DC-DC (hacheurs)**

Les hacheurs sont des convertisseurs du type continu-continu permettant de contrôler la puissance électrique dans des circuits fonctionnant en courant continu avec une très grande souplesse et un rendement élevé [5].

Le hacheur se compose de condensateurs, d'inductance et de commutateurs. Dans le cas idéal, tous ces dispositifs ne consomment aucune puissance active, c'est la raison pour laquelle on a des bons rendements dans les hacheurs [5].

La technique du découpage, apparue environ dans les années soixante, a apporté une solution au problème du mauvais rendement et de l'encombrement des alimentations séries. Dans une alimentation à découpage (Figure II.1), la tension d'entrée est "hachée" à une fréquence donnée par un transistor alternativement passant et bloqué.

Il en résulte une onde carrée de tension qu'il suffit de lisser pour obtenir finalement une tension continue [5].

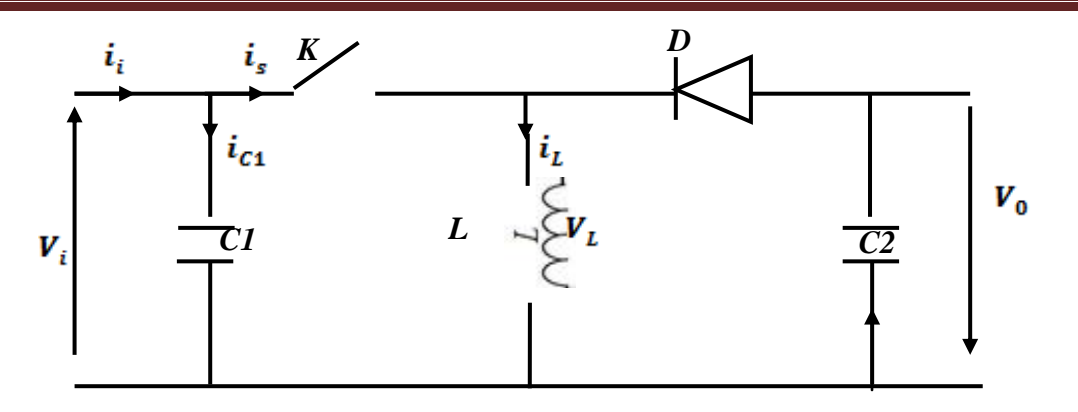

**Figure (II.1)** : Schéma de principe d'un type d'alimentation à découpage

D'un point de vue circuit, le hacheur apparaît comme un quadripôle (figure II.2), jouant le rôle d'organe de liaison entre deux parties d'un réseau. On peut le considérer comme un transformateur de grandeurs électriques continues [5].

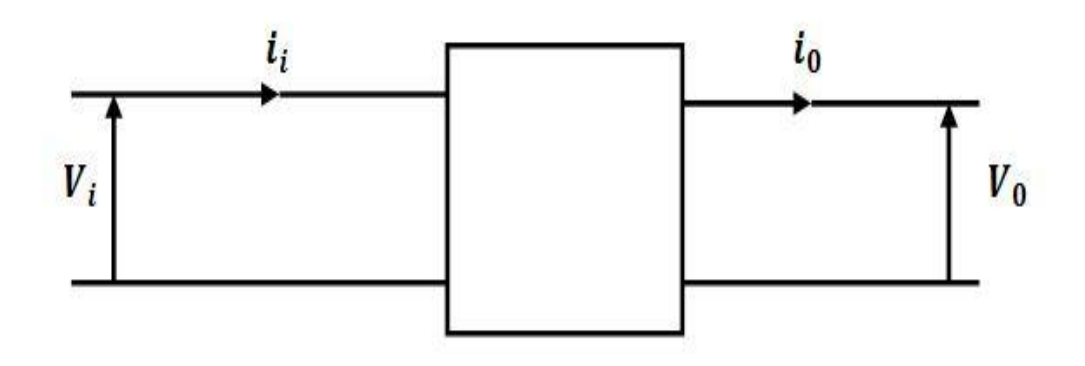

**Figure (II.2)** : Schéma d'un quadripôle électrique.

La régulation de la tension de sortie à un niveau constant est réalisée par une action sur le "rapport cyclique", défini comme la fraction de la période de découpage où l'interrupteur est passant (figure II.3). L'interrupteur est un dispositif semi-conducteur en mode tout-rien (bloqué – saturé), habituellement un transistor MOSFET. Si le dispositif semi-conducteur est bloqué, son courant est zéro et par conséquent sa dissipation de puissance est nulle. Si le dispositif est dans l'état saturé la chute de tension à ses bornes sera presque zéro et par conséquent la puissance perdue sera très petite [5].

Pendant le fonctionnement du hacheur, le transistor sera commuté à une fréquence

Constante fs avec un temps de fermeture =  $Tds$  et un temps d'ouverture =  $(1 - d) Ts$ . Où:

**•Ts** Est la période de commutation qui est égale  $\frac{1}{f_s}$ .

• d Le rapport cyclique du commutateur  $(d \in [0, 1])$ .

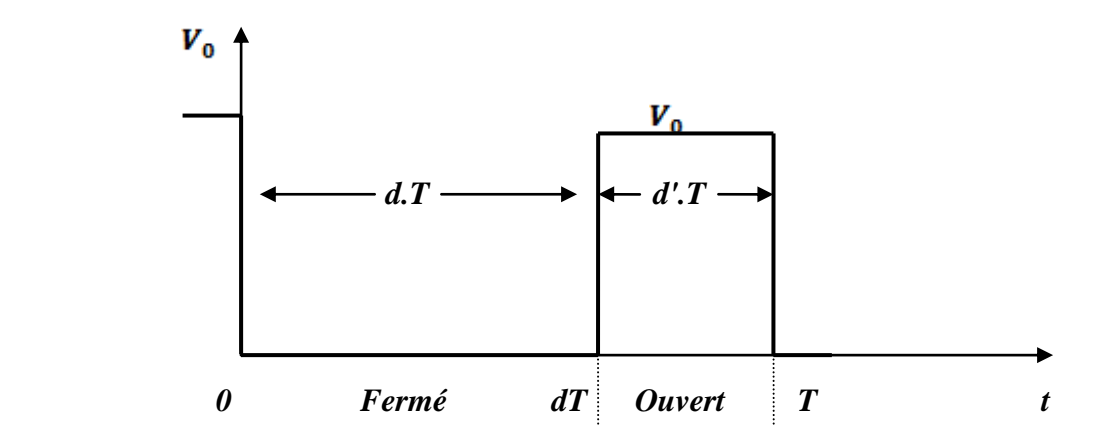

**Figure (II.3)** : périodes fermeture et ouverture d'un commutateur.

Il existe plusieurs types des convertisseurs DC-DC. Parmi les quels, on présente le principe des trios types des convertisseurs à découpage (dévolteur, survolteur et mixte), utilisés fréquemment dans les systèmes photovoltaïques pour générer les tensions et les courants souhaités ainsi que pour l'adaptation des panneaux solaires avec les déférentes charges [5].

#### **II .4. Type des hacheurs**

#### **II.4.1. Hacheur dévolteur «buck »**

Le convertisseur dévolteur peut être souvent trouvé dans la littérature sous le nom de hacheur buck ou hacheur série. La figure (II.4) présente le schéma de principe du convertisseur dévolteur. Son application typique est de convertir sa tension d'entrée en une tension de sortie inférieure, où le rapport de conversion  $M = \frac{V_0}{V_1}$  change avec le rapport cyclique du commutateur [5].

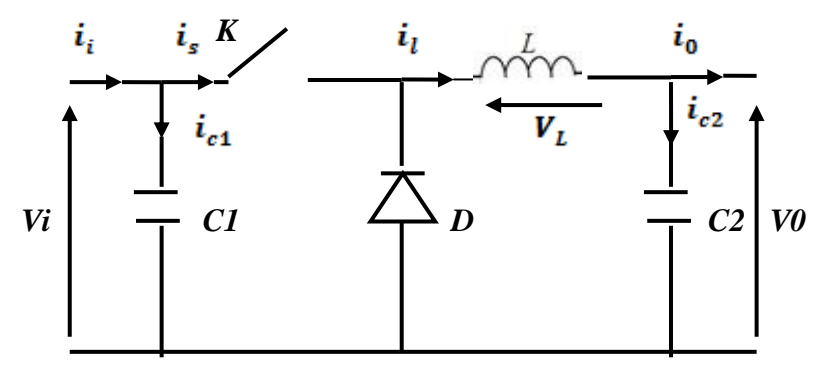

**Figure (II.4)** : Schéma de principe d'un convertisseur dévolteur.

Savoir le comportement réel de ce convertisseur, nécessite de connaître en détail son modèle mathématique.

Pour cela nous devons faire la représentation du circuit équivalent par les deux états du commutateur et de tirer par suite le modèle mathématique reliant les variables d'entrée/sortie.

La figure (II.5) montre les schémas des circuits équivalents d'un convertisseur dévolteur dans les deux cas : l'interrupteur fermé pendant *dTs* et l'interrupteur ouvert pendant  $(1-d)TS$  [5]. dans les deux cas : l'interrupteur fermé pendant  $dTs$  et l'interrupteur ouvert pendant  $(1-d)TS$  [5].

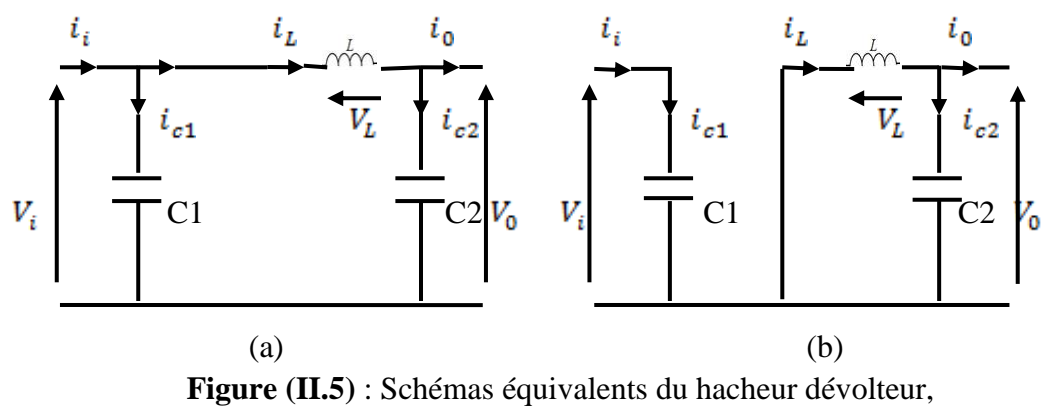

 $(a)$ : K fermé,  $(b)$ : K ouvert.

En appliquant les lois de Kirchhoff sur les deux circuits de la figure (II.5), on obtient les systèmes d'équations suivants :

Pour la première période d. Ts :

$$
\begin{cases}\ni_{c1} = c_1 \frac{dV_i(t)}{dt} = i_i(t) - i_L(t) \\
i_{c2}(t) = c_2 \frac{dV_i(t)}{dt} = i_L(t) - i_0(t) \\
V_L(t) = L \frac{di_L}{dt} = V_L(t) - V_0(t)\n\end{cases}
$$
\n(II.1)

Pour la deuxième période  $(1 - d)$ :

$$
\begin{cases}\n i_{c1} = c_1 \frac{dV_i(t)}{dt} = i_i(t) - i_L(t) \\
 i_{c2}(t) = c_2 \frac{dV_i(t)}{dt} = i_L(t) - i_0(t) \\
 V_L(t) = L \frac{di_L}{dt} = V_L(t) - V_0(t)\n\end{cases}
$$
\n(II.2)

Pour trouver une représentation dynamique valable pour tout la période, on utilise généralement l'expression suivante [5] :

$$
\langle \frac{dx}{dt} \rangle T_s = \frac{dx}{dt_{Dts}} dT_s + \frac{dx}{dt_{(1-D)Ts}} (1-d) T_s \tag{II.3}
$$

En appliquant la relation (II.3) sur les systèmes d'équations (II.1) et (II.2), on obtient les équations qui régissent le système sur une période entière:<br>  $\begin{cases}\nC_1 \frac{dV_i(t)}{dt} T_s = dT_s (i_i - i_L) + (1 - d)T_s i_i \\
C_2 \frac{dV_0(t)}{dt} T_s = dT_s (i_L - i_0) + (1 - d)T_s (i_L - i_0)\n\end{cases}$ (II.4)  **(II.4)**

$$
L\frac{di_L(t)}{dt}T_s = dT_s(V_i - V_0) + (1 - d)T_s(-V_0)
$$

Après arrangement, on obtient :

$$
i_0(t) = i_L(t) - C_2 \frac{dV_0(t)}{dt}
$$
  
\n
$$
i_L(t) = \frac{1}{d} (i_L(t) - C_1 \frac{dV_1(t)}{dt})
$$
  
\n
$$
V_i = \frac{1}{d} (L \frac{di_L}{dt} + V_0(t))
$$
\n(II.5)

#### **II.4.2. Hacheur survolteur « boost »**

Ce dernier est un convertisseur survolteur, connu aussi sous le nom de « boost » ou hacheur parallèle ; son schéma de principe de base est celui de la figure (II.6). Son application typique est de convertir sa tension d'entrée en une tension de sortie supérieure [5].

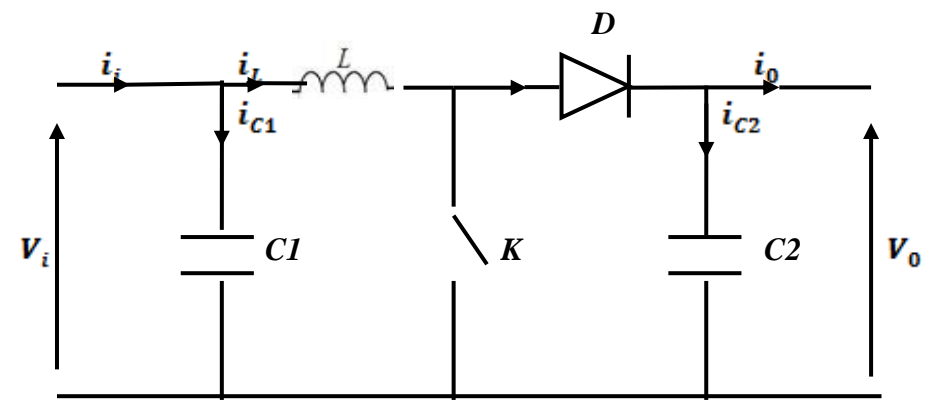

**Figure (II.6)** : Schéma de principe d'un convertisseur Boost.

Comme pour le convertisseur dévolteur, l'application des lois de Kirchhoff sur les circuits équivalents du convertisseur survolteur (voir figure II.7) des deux phases de fonctionnement donne [5] :

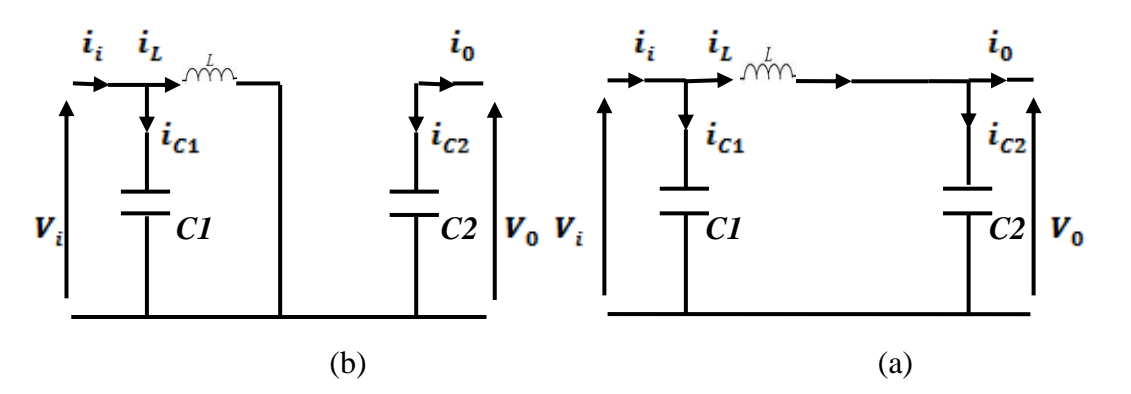

**Figure (II.7)** : Schémas équivalents du hacheur survolteur,  $(a)$ : K fermé,  $(b)$ : K ouvert.

Pour la première période d. Ts :

$$
\begin{cases}\ni_{c1}(t) = c_1 \frac{dV_i(t)}{dt} = i_i(t) - i_L(t) \\
i_{c2}(t) = c_2 \frac{dV_0(t)}{dt} = -i_0(t) \\
V_L(t) = L \frac{di_L}{dt} = -V_i(t)\n\end{cases}
$$
\n(II.6)

Pour la deuxième période  $(1 - d)$ :

$$
\begin{cases}\ni_{c1}(t) = c_1 \frac{dV_i(t)}{dt} = i_i(t) - i_L(t) \\
i_{c2}(t) = c_2 \frac{dV_0(t)}{dt} = -i_L(t) - i_0(t) \\
V_L(t) = L \frac{di_L}{dt} = V_i(t) - V_0(t)\n\end{cases}
$$
\n(II.7)

En appliquant la relation (II.3) sur les systèmes d'équations (II.6) et (II.7), Comme pour le convertisseur dévolteur, on trouve le modèle approximé du convertisseur survolteur [5] :

$$
\begin{cases}\n i_L(t) = i_i(t) - C_1 \frac{dV_i(t)}{dt} \\
 i_0(t) = (1-d)i_L(t) - C_2 \frac{dV_0(t)}{dt} \\
 V_i(t) = L \frac{di_L}{dt} + (1-d)V_0(t)\n\end{cases}
$$
\n(II.8)

#### **II.4.3. Hacheur dévolteur-survolteur « buck-boost »**

.

Le convertisseur dévolteur-survolteur combine les propriétés des deux convertisseurs précédents, il est utilisé comme un transformateur idéal de n'importe quelle tension d'entrée pour n'importe quelle tension de sortie désirée; son schéma de base est illustré par la figure (II.8) [5].

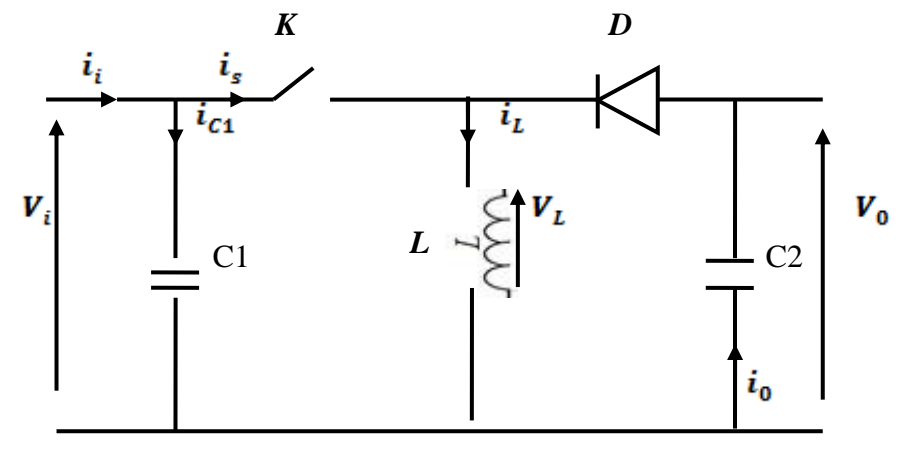

**Figure (II.8)** : Convertisseur dévolteur-survolteur.

La figure (II.9) montre les deux schémas équivalents du convertisseur dévolteur – survolteur pour les deux cycles deux fonctionnements [5]:

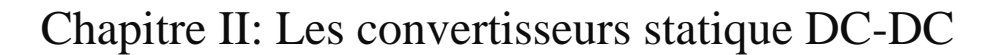

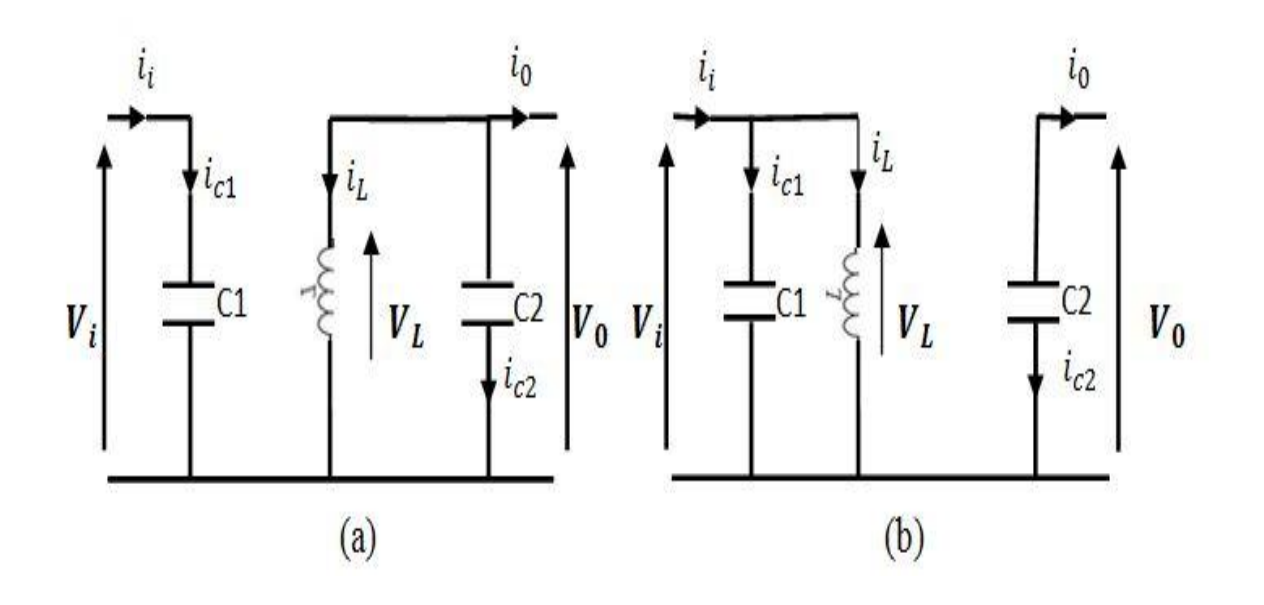

**Figure(II.9)** : Schémas équivalents du hacheur dévolteur-survolteur, (a): K fermé,  $(b)$  : K ouvert.

En appliquant la loi de Kirchhoff sur les deux circuits équivalents du convertisseur

dévolteur-survolteur des deux phases de fonctionnement, on obtient: Pour la première période d. Ts :

$$
\begin{cases}\ni_{c1}(t) = c_1 \frac{dV_i(t)}{dt} = i_i(t) - i_L(t) \\
i_{c2}(t) = C_2 \frac{dV_0(t)}{dt} = -i_0(t) \\
V_L(t) = L \frac{di_L}{dt} = V_i(t)\n\end{cases}
$$
\n(II.9)

Pour la deuxième période  $(1 - d)$ :

$$
i_{c1}(t) = c_1 \frac{dV_i(t)}{dt} = i_i(t)
$$
  
\n
$$
i_{c2}(t) = C_2 \frac{dV_0(t)}{dt} = i_L(t) - i_0(t)
$$
  
\n
$$
V_L(t) = L \frac{di_L}{dt} = V_0(t)
$$
\n(II.10)

En appliquant la relation (II.3) sur les systèmes d'équations (II.9) et (II.10), on trouve le modèle approximé du convertisseur dévolteur-survolteur [5] :

$$
\begin{cases}\ni_L(t) = \frac{1}{d} (i_i(t) - C_1 \frac{dV_i(t)}{dt} \\
i_0(t) = -(1-d)i_L(t) - C_2 \frac{dV_0(t)}{dt} \\
V_i(t) = \frac{1}{d} (L \frac{di_L}{dt} - (1-d)V_0(t))\n\end{cases}
$$
\n(II.11)

**II .5. Simulation de convertisseur survolteur (boost)**<br>La figure (II.10) représente le schéma d'un conv<br>Proteus. La figure (II.10) représente le schéma d'un convertisseur survolteur à laide de Proteus.

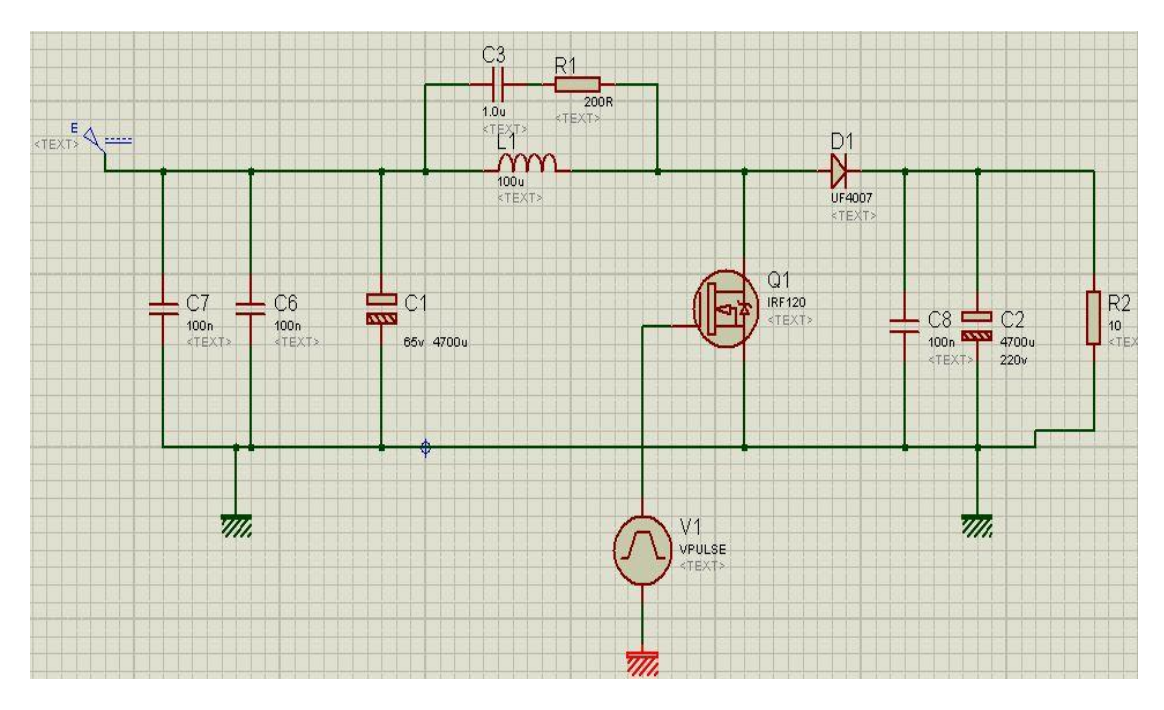

**Figure (II.10)** : Schéma équivalente d'un convertisseur survolteur (Boost)

Ce convertisseur est alimenté par un générateur DC, E= 20(V). On générer le rapport cyclique à partir d'un générateur Vpuls contient les caractéristiques suivant:

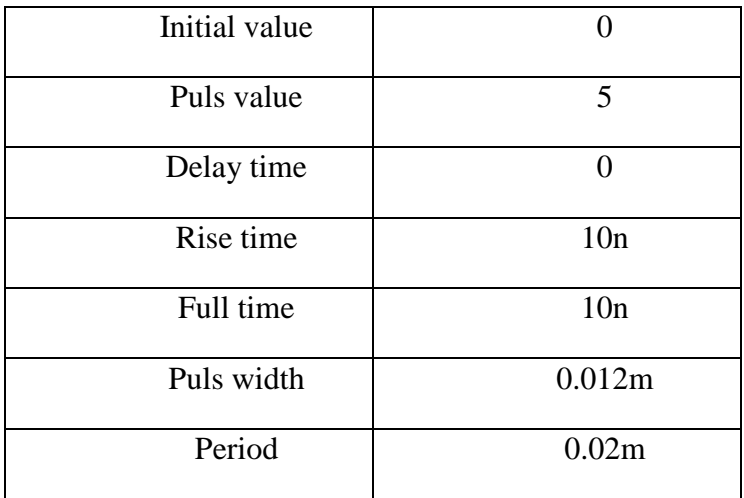

**Tableau (II.1)** : Caractéristique d'un générateur Vpuls

On obtient en sortie le signal de commande illustré dans la figure (II.11) :

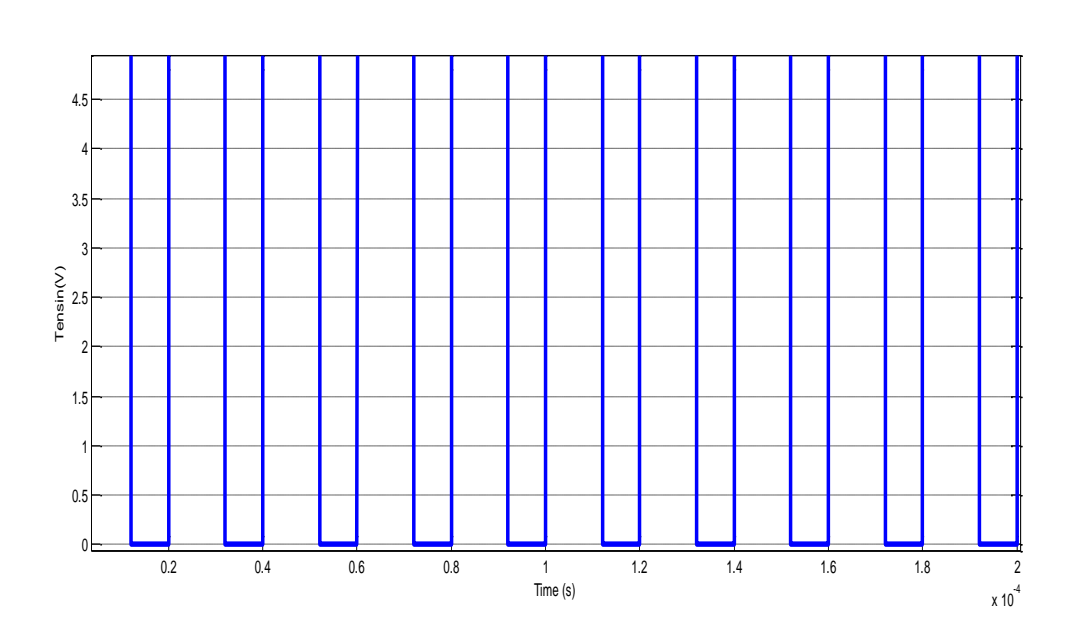

**Figure (II.11)** : Signal commande DC/DC (gâchette- d'hacheur).

Les résultats de simulation du convertisseur survolteur représentent par les figures (II.13) à (II.14). Ces figures représentent les tensions d'entrée et de sortie du hacheur survolteur ainsi que le courant de sortie du hacheur. Ces résultats montrent que la tension de sortie du hacheur survolteur est supérieure à celle d'entrée. Donc le hacheur survolteur a effectué correctement son rôle.

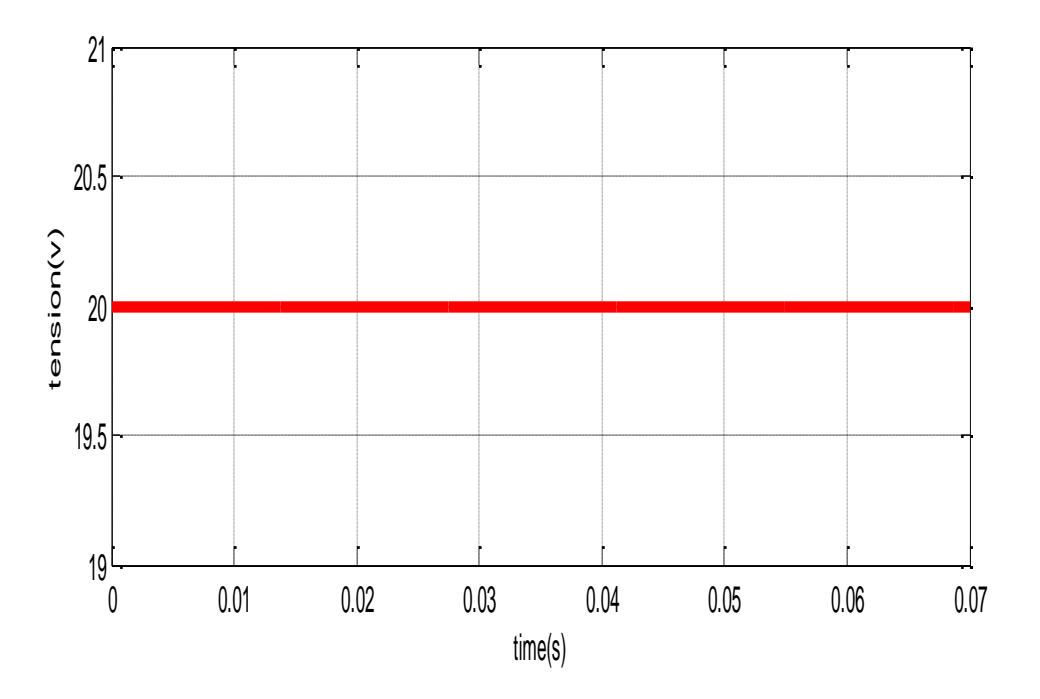

**Figure (II.12)** : Résultats de simulation de la tension d'entée du hacheur survolteur

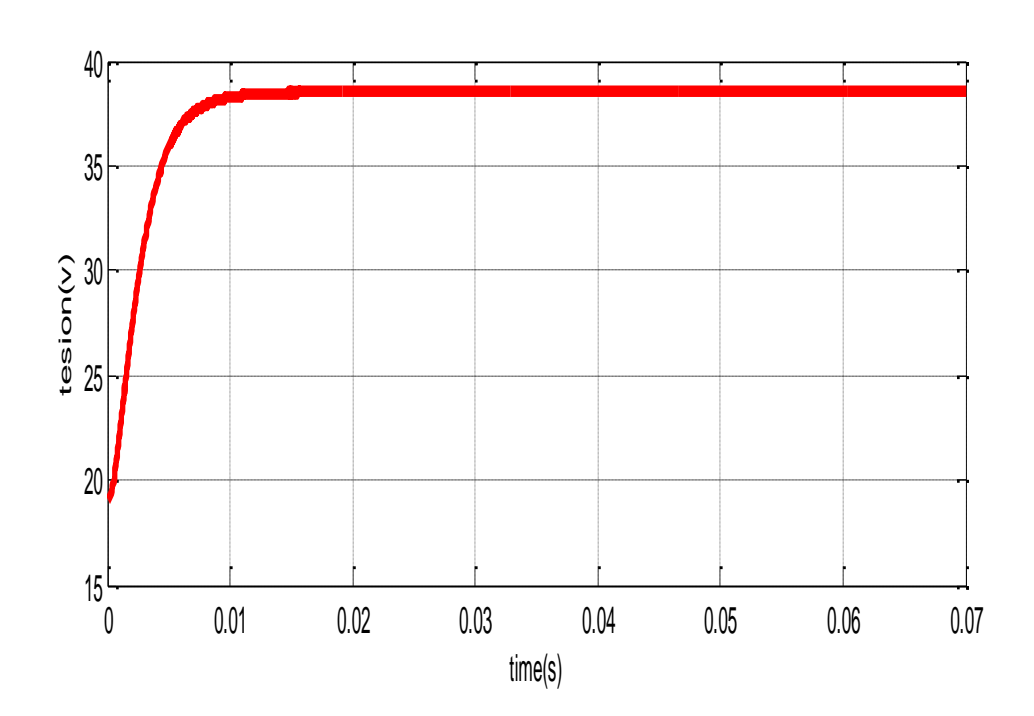

**Figure (II.13)** : Résultats de simulation de la valeur moyenne de la tension de sortie du hacheur survolteur

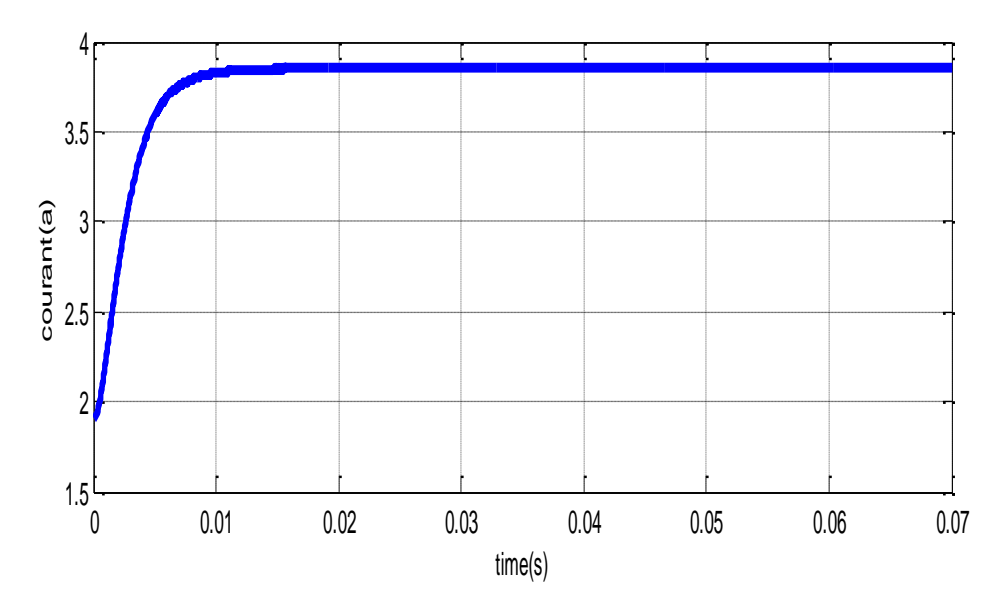

**Figure (II.14)** : Résultats de simulation de la valeur moyenne du courant de sortie du hacheur survolteur

#### **II .6. Conclusion**

Dans ce chapitre nous avons présenté les caractéristiques électriques des convertisseurs statiques (DC/DC). Et leurs modélisations on va par suite simuler le convertisseur survolteur.

Dans cette simulation nous avons montré que la valeur de la tension de sortie est supérieure à la valeur de tension d'entrée.

Nous nous sommes basé sur l'étude du convertisseur survolteur pour le but de l'utiliser dans le chapitre suivant.

Dans le chapitre prochain, on va présenter a une étude sur les différents types des méthodes de poursuite du point de puissance maximal générée par le générateur photovoltaïque.et nous avons également simulé un système photovoltaïque.

*Chapitre III*

## **Etude et simulation du système PV à base d'un kit Arduino uno**

#### **III.1 Introduction**

La théorie relative à la maximisation de la puissance produite d'un panneau solaire grâce aux grandeurs physiques agissant sur la caractéristique électrique courant tension *(I-V)*, nous permet de créer une technique d'utilisation plus performante, et plus efficace pour extraire un point de puissance maximale d'une manière permanente sans perte dans l'énergie transférée du générateur photovoltaïque vers la charge. Pour obtenir ce résultat on utilise un système d'adaptation basé sur la commande MPPT [12].

Dans ce chapitre on va étudier différents types de la méthode MPPT et on va simulie un system photovoltaïque adapté par arduino.

#### **III.2. La commande MPPT**

Un MPPT, (Maximum Power Point Tracker) est un principe permettant de suivre, comme son nom l'indique, le point de puissance maximale d'un générateur électrique non linéaire. Les systèmes MPPT sont généralement associés avec les générateurs photovoltaïques ou encore avec les générateurs éoliens [6].

#### **III.2.1. Suivi de la puissance maximale du générateur photovoltaïque**

La poursuite du point maximum de la puissance (MPPT) est une partie essentielle dans les systèmes photovoltaïques. Plusieurs techniques sont développées depuis 1968 date de publication de la première loi de commande de ce type adaptées à une source d'énergie renouvelable de type PV. Ces techniques se différent entre eux par leur complexité, nombre de capteurs requis, la vitesse de convergence, coût, rendement et domaine d'application [6].

#### **III.2.2. Principe du MPPT**

Par définition, une commande MPPT, associée à un étage intermédiaire d'adaptation, permet de faire fonctionner un générateur PV de façon à produire en permanence le maximum de sa puissance. Ainsi, quels que soient les conditions météorologiques (température et l'éclairement), la commande du convertisseur place le système au point de fonctionnement maximum (Vmpp, Impp) [6].

L'adaptation d'impédance est souvent sous forme d'un convertisseur DC – DC comme représenté sur la Figure (III.1).

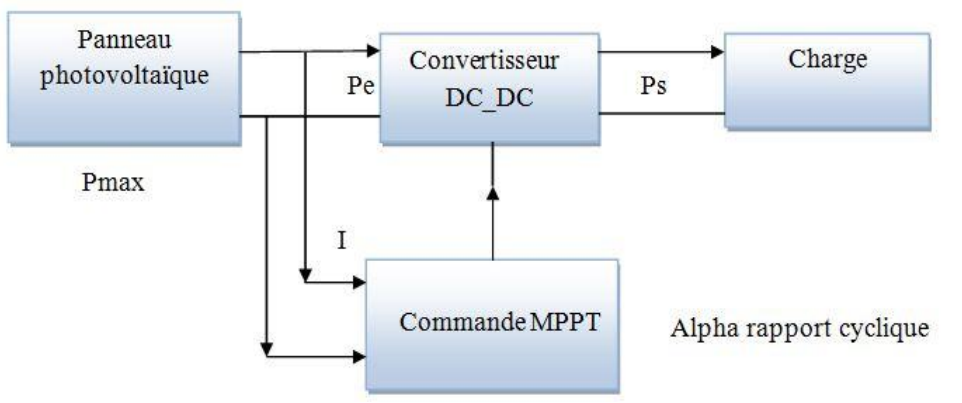

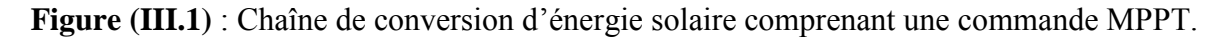

La technique de contrôle communément utilisée consiste à agir sur le rapport cyclique de manière automatique pour amener le générateur à sa valeur optimale de fonctionnement qu'elles que soient les instabilités météorologiques ou variations brutales de charges qui peuvent survenir.

La figure (III.2) illustre trois cas de perturbations. Suivant le type de perturbation, le point de fonctionnement bascule du point de puissance maximal PPM1 vers un nouveau point P1 de fonctionnement plus ou moins éloigné de l'optimum.

- Pour une variation d'ensoleillement (cas a), Il suffit de réajuster la valeur du rapport cyclique pour converger vers le nouveau point de puissance maximum PPM2.
- Variations de température de fonctionnement du GPV (cas c).Bien qu'il faille également agir au niveau de la commande.
- Pour une variation de charge (cas b).

On peut également constater une modification du point de fonctionnement qui peut retrouver une nouvelle position optimale grâce à l'action d'une commande.

En résumé, le suivi du PPM est réalisé au moyen d'une commande spécifique nommée MPPT agit essentiellement sur le rapport cyclique du convertisseur statique (CS) pour rechercher et atteindre le PPM du GPV. Il existe plusieurs principes de fonctionnement des commandes MPPT plus ou moins performantes basées sur les propriétés du GPV [6].

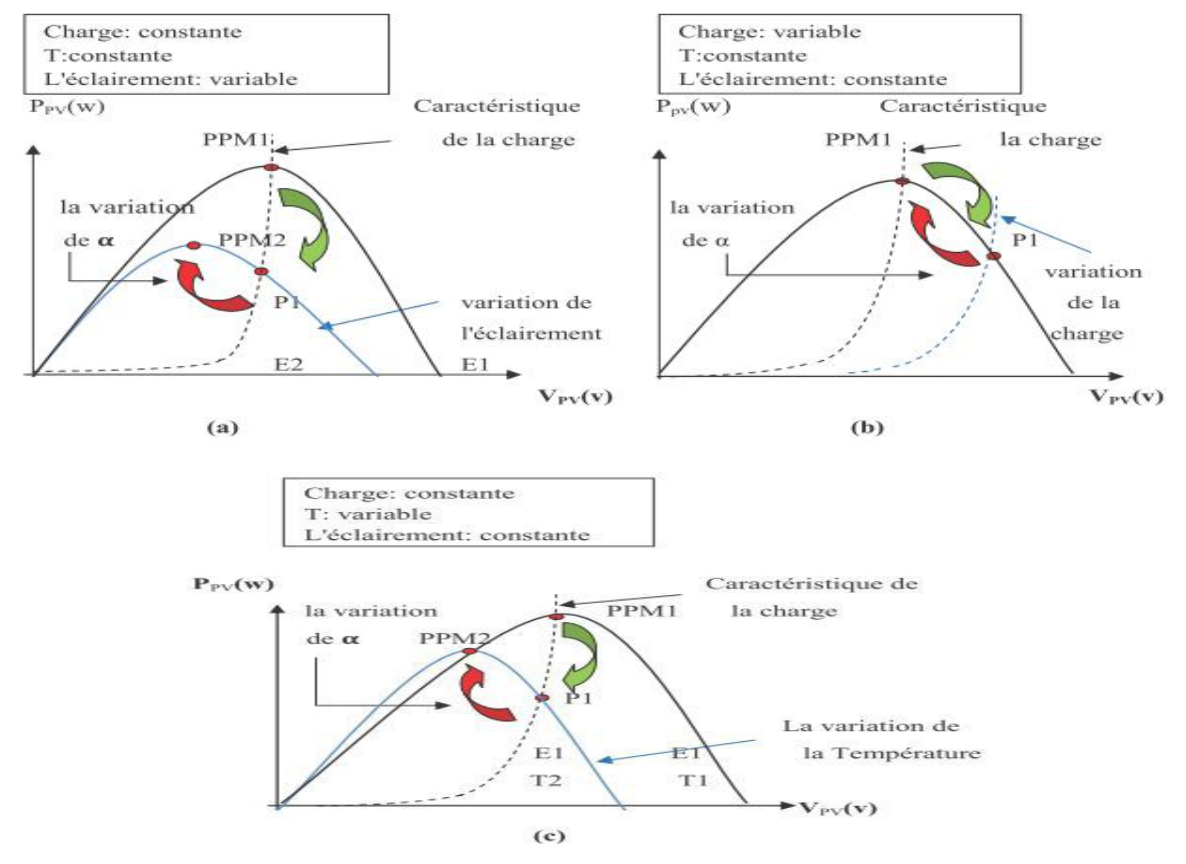

**Figure (III.2)** : Recherche et recouvrement du Point de Puissance Maximale a) suite à une variation d'éclairement, b) suite à une variation de charge, c) suite à une variation de température [6].

#### **III.2.3. Classification des techniques MPPT**

Diverses publications sur les commandes assurant un fonctionnement de type commande MPPT apparaissent régulièrement dans la littérature depuis 1968, date de publication de la première loi de commande de ce genre, adaptée à une source d'énergie renouvelable de type photovoltaïque. Etant donné le grand nombre de publications dans ce domaine, nous avons fait une classification des différentes MPPT existantes en les regroupant selon leur principe de base. La classification, en plus du principe, s'est effectuée selon des critères comme la précision de la recherche ou sa rapidité pour en faire une évaluation comparative [6].

#### **III.2.4. Les premiers types de technique MPPT**

L'algorithme mis en œuvre dans les premières commandes MPPT était relativement simple. En effet, les capacités des microcontrôleurs disponibles à l'époque étaient faibles et les applications surtout destinées au spatial avaient beaucoup moins de contraintes en variation de température et d'éclairement que les applications terrestres appliquées initialement.

Au photovoltaïque, son principe a d'abord été décrit par A.F. Bohringer. Cette commande est basée sur un algorithme de contrôle adaptatif, permettant de maintenir le système à son point de puissance maximum (PPM).

Ce dernier est décrit en figure (III.3) et peut être implanté entièrement en numérique [6].

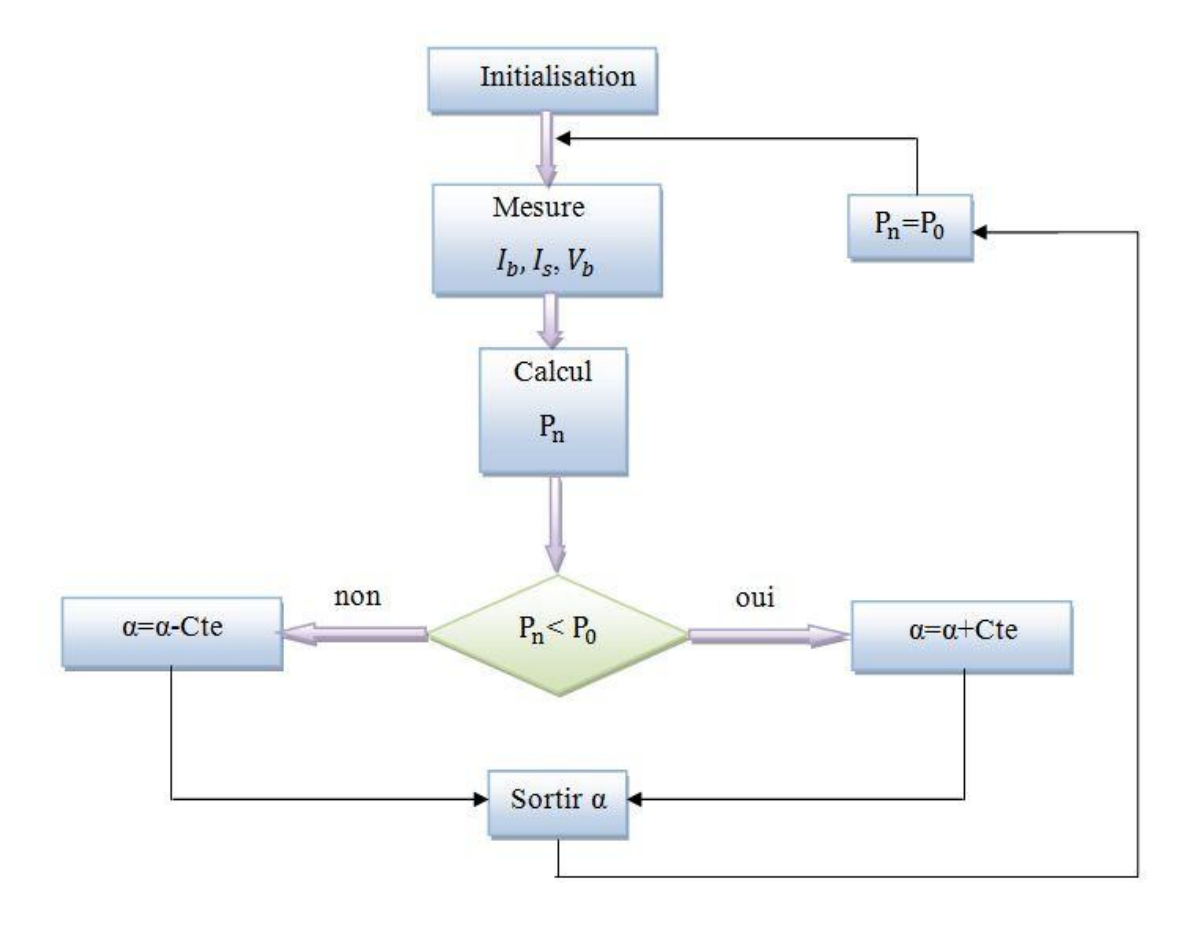

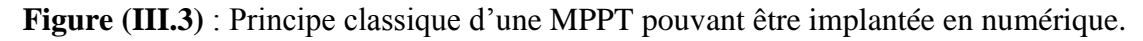

Le système démarre d'un rapport cyclique initial  $\alpha_0$  et d'une puissance initiale Po après avoir effectué la mesure du courant  $I_b$  et de la tension  $V_b$  aux bornes de la batterie et du courant de charge Is, le produit  $(I_b + Is)$  x.  $V_b$ ] est calculé. Ce dernier est l'image de la puissance instantanée P<sub>n</sub> délivrée par le générateur PV à l'instant où la mesure a été effectué.

Cette image est alors comparée à la puissance  $P_0$ , si  $P_n$  est inférieure à  $P_0$ , alors  $\alpha$  est incrémenté, sinon  $\alpha$  est réduit. Une fois  $\alpha$  modifié,  $P_0$  prend la valeur Pn et on effectue une nouvelle mesure de  $I_b$ ,  $V_b$  et Is pour calculer la nouvelle puissance  $P_n$ .

Ainsi, par un algorithme numérique de recherche, on peut régler la précision de cette commande de façon à obtenir un rendement MPPT proche de 100% en fonction de l'algorithme implanté. De plus, le temps de calcul de la MPPT est directement fonction de l'algorithme implanté ainsi que des performances du microprocesseur [6].

#### **III.2.5.Evolution du point d'opération du générateur PV**

Nous devons chercher le point de puissance maximale, pour cela, nous comparons un point de puissance (P2) mesuré à l'instant (t) avec un point de puissance (P1) mesuré à l'instant (t-I) (figure III.4).

Si P1<P2, la dérivée est positive, cela signifie que nous nous rapprochons du point de puissance maximal.

Si la dérivée de puissance est négative, cela veut dire que nous avons dépassé le point de puissance maximal.

Les commandes MPPT présentant finalement un bon compromis de rendements en statique et dynamique mais aussi de robustesse sont basées sur une continuelle évaluation de la puissance et une comparaison avec l'état à l'instant précédent [6].

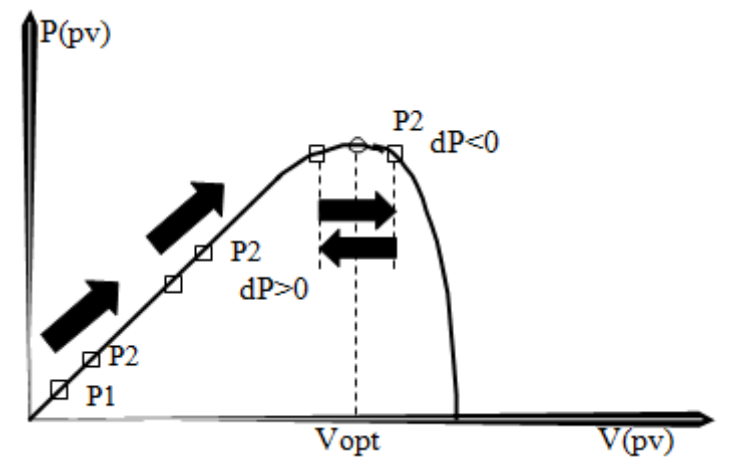

**Figure (III.4)** : Principe de fonctionnement d'une commande MPPT [6].

Cependant, pour la plupart des commandes MPPT, pour arriver à converger dans de bonnes conditions, quel que soit l'algorithme, il faut que les courbes de puissance délivrées par le générateur soient constantes ou lentement variables. Si cette hypothèse n'est pas respectée (changements brutaux des conditions de fonctionnement) le système peut diverger.

Nous avons répertorié les différents problèmes qui peuvent survenir :

La puissance délivrée par le générateur peut présenter plusieurs maximumes. Cela peut se produire, en particulier, lorsque les diodes de protections (diodes by-pass) des cellules PV associées en série et ou en parallèle se ferment.

Des changements brutaux d'éclairement et de charge peuvent survenir à tout moment sans que la fréquence de ces changements soit prévisible. Ainsi, le générateur peut à tout instant avoir sa courbe de puissance modifiée et donc son PPM comme l'illustre la figure (III.5). Le point de fonctionnement (P1) se trouve sur la partie montante de la courbe de puissance 1'avant le changement d'éclairement. Suite à la variation d'éclairement, le point de fonctionnement passe de P1 à P2 qui se trouve sur la courbe de puissance 2. En comparant la puissance P2 et P1, on en déduit une dérivée négative, donc on inverse le sens de poursuite pensant avoir dépassé le point de puissance maximum, ici la commande MPPT perd momentanément le PPM. De plus, le changement du sens de la poursuite fait éloigner encore plus le point d'opération du PPM [6].

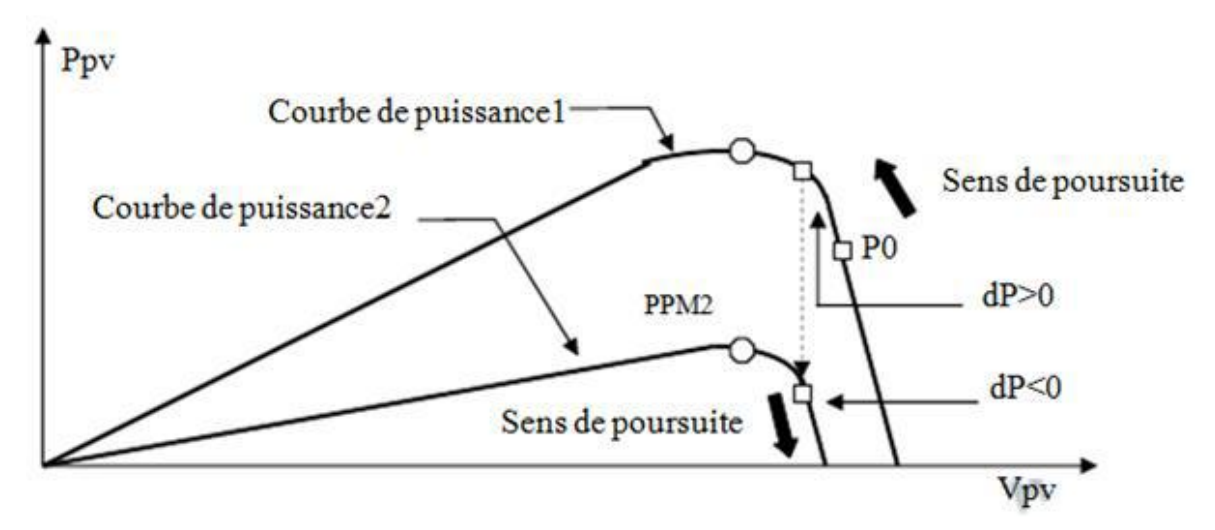

**Figure (III.5)** : Changement d'éclairement et conséquence sur les courbes de puissance d'un générateur PV ainsi que sur l'adaptation source-charge [6].

#### **III.3. Les méthodes de poursuite de MPP**

Il existe de nombreux algorithmes utilisés pour trouver le point de puissance maximale. Idéalement, le suivi de la puissance se fait automatiquement pour s'adapter aux conditions météorologiques variables [6].

#### **III.3.1. Méthodes à contre réaction de tension**

Ce genre de mécanismes repose sur le contrôle de la tension de fonctionnement des panneaux par la comparaison de cette tension avec une tension de référence pour générer une tension d'erreur qui fait varier le rapport cyclique de la PWM de commande afin d'annuler cette erreur, en dépend de la nature de cette tension de référence (fixe ou variable, interne ou externe) on a trois types de méthodes : [5]

#### **III.3.1.1. Méthode à tension de référence fixe**

C'est la méthode basée sur une simple comparaison entre la tension de sortie du panneau avec une tension de référence prédéfinie pour ajuster continuellement le rapport

cyclique α du convertisseur DC-DC. Cette tension correspond à la tension moyenne de l'intervalle des points des puissances maximales relevée par des tests sous différentes conditions d'ensoleillement et de température en agissant simplement sur les différents facteurs de pondération lors de la mise au point afin de générer le maximum de puissance [5].

#### **III.3.1.2.** Méthode à tension de référence en fonction de *Vco*

Cette méthode exploite la relation quasi linéaire entre la tension de fonctionnement en puissance maximale et la tension du circuit ouvert Vco du panneau. Cette tension est prélevée régulièrement par le débranchement du panneau pour une courte durée pour ajuster la tension de référence précédente à une certaine proportionnalité généralement égale à 0.8, ainsi pour un ensoleillement et température donnés la tension qui correspond à la puissance maximale du panneau est exprimée comme une fonction linéaire de la tension du circuit ouvert du panneau [5].

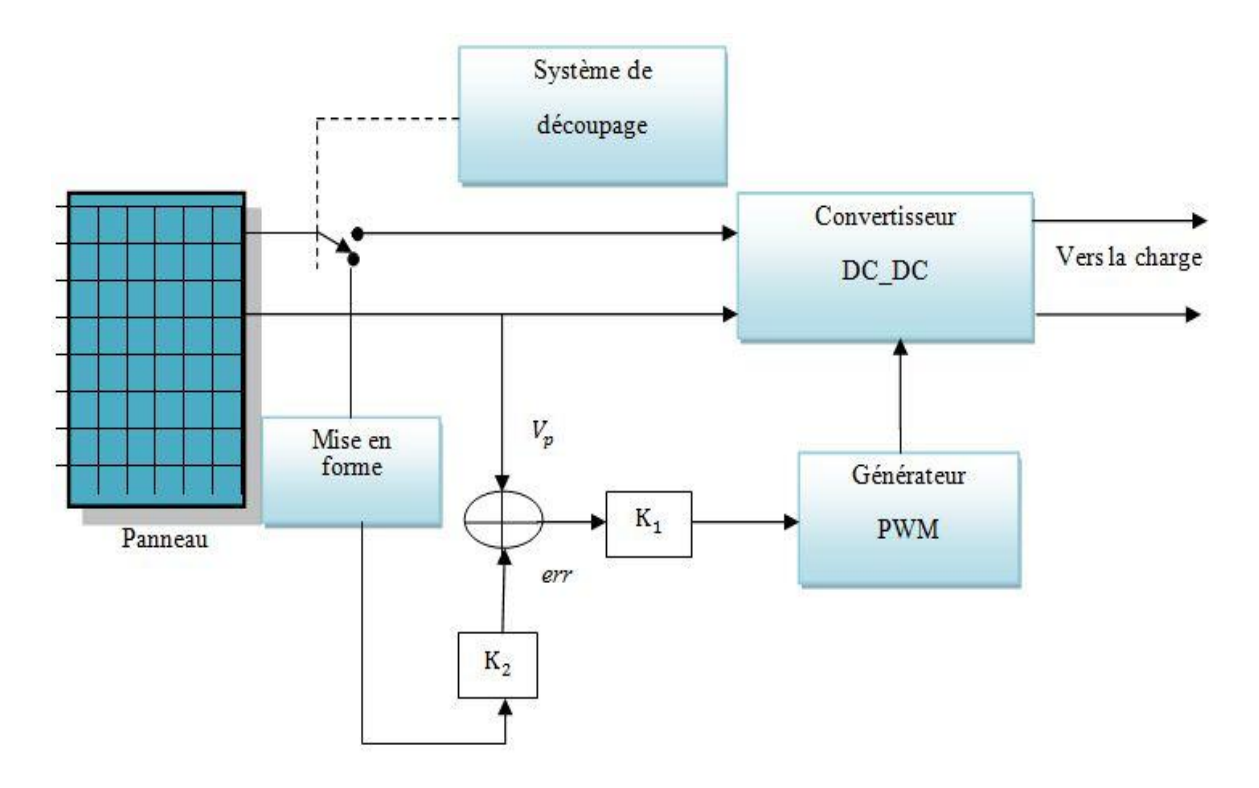

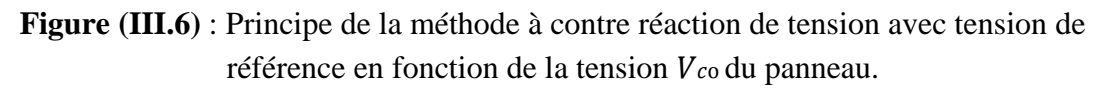

#### **III.3.1.3. Tension de référence externe (Cellule pilote)**

Dans la méthode précédente l'interruption de fonctionnement du circuit pour mesurer V<sub>co</sub> cause des pertes de puissance et un bruit dans les circuits électriques, pour éviter ces problèmes une cellule pilote est ajoutée au panneau solaire, la tension de circuit ouvert de cette cellule mesurée continuellement va nous donner une information implicite sur la tension du circuit ouvert de l'ensemble des panneaux solaires, nous multiplions cette tension par le nombre de cellules en série [5].

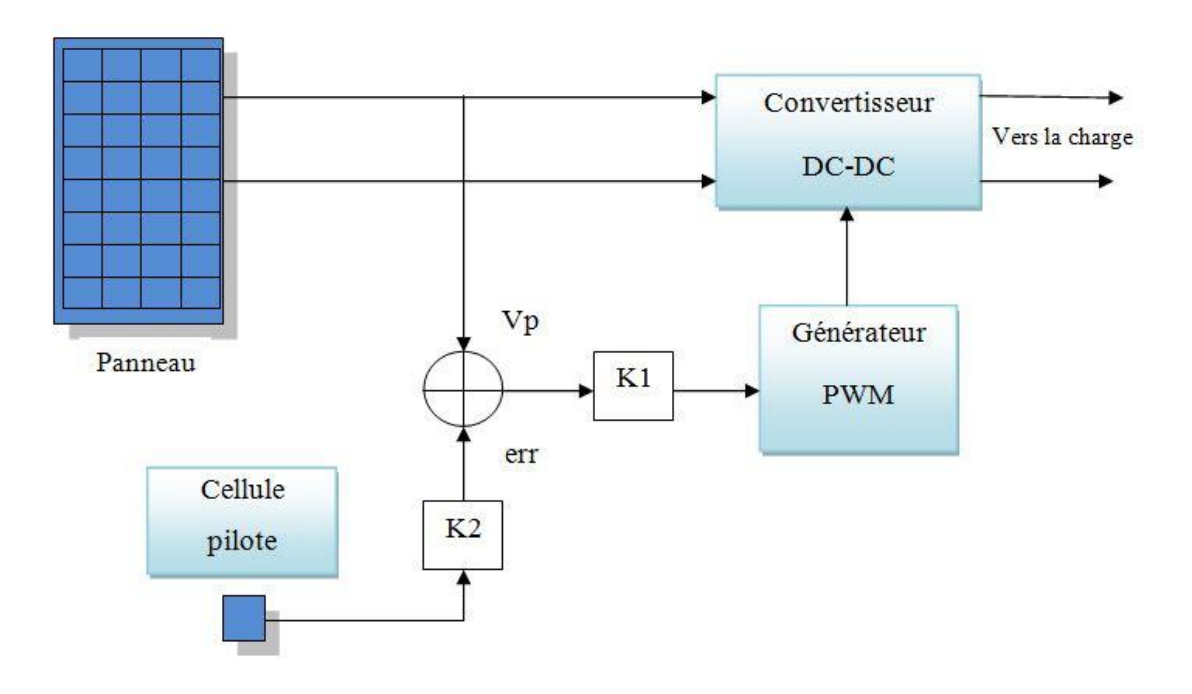

**Figure (III.7)** : Principe de la méthode à contre réaction de tension avec tension de référence de la cellule pilote.

Cette méthode évite l'interruption du système. Puisque l'influence de l'ensoleillement sur la tension  $V_{oc}$  est insensible, alors cette technique présente des résultats acceptables malgré qu'elle repose sur une estimation de la tension de référence [5].

#### **III.3.2 Méthode d'incrémentation de la conductance**

L'algorithme d'incrémentation de la conductance est basé sur le fait que le point de puissance maximale (MPP) n'est atteint que si d P / dV est nulle. Les caractéristiques du module photovoltaïque sur la Figure(III.8) prouvent plus loin que la dérivée est supérieure à zéro à gauche du MPP et inférieure à zéro à droite du MPP. Ceci mène à l'ensemble d'équations suivant:

$$
(\mathrm{d}p/\mathrm{d}t) = 0 \quad \text{pour} \quad V = V_{mp} \tag{III.1}
$$

$$
(\mathrm{d}p/\mathrm{d}t) > 0 \quad \text{pour} \quad v < V_{\text{map}} \tag{III.2}
$$

$$
(\mathrm{d}p/\mathrm{d}t) < 0 \quad \text{pour} \quad v > V_{mp} \tag{III.3}
$$

Sachant que, P=I\*V, la dérivée du produit par rapport à la tension donne la relation suivante:

$$
\frac{dP}{dV} = \frac{d(V \ast I)}{dV} = I \ast \frac{dV}{dI} + V \ast \frac{dI}{dV} = I + V \ast \frac{dI}{dV}
$$
(III.4)

Ce qui revient à écrire:

$$
\frac{dI}{dV} = -\frac{I}{V} \tag{III.5}
$$

Les changements par accroissement nécessaires d V et d I sont obtenus en comparant les valeurs mesurées les plus récentes pour V et I à ceux mesurées durant le cycle précédent:

$$
d V(k) \approx V(k) - V(k-1)
$$
 (III.6)

$$
d I(k) \approx I(k) - I(k-1)
$$
 (III.7)

La fonction centrale pour trouver le MPP utilise les conditions suivantes:

$$
\frac{dI}{dV} = -\frac{I}{V}
$$
(III.8)

$$
\frac{du}{dv} > -\frac{1}{v} \tag{III.9}
$$

Si la relation (III.8) est vraie, le MPP est atteint et aucun changement de la tension V ( k) n'est nécessaire. Si la relation (III.8) est fausse, selon que V ( k) est supérieure ou inférieure à  $V_{mp}$ , la tension V ( k) est ajustée en conséquence.

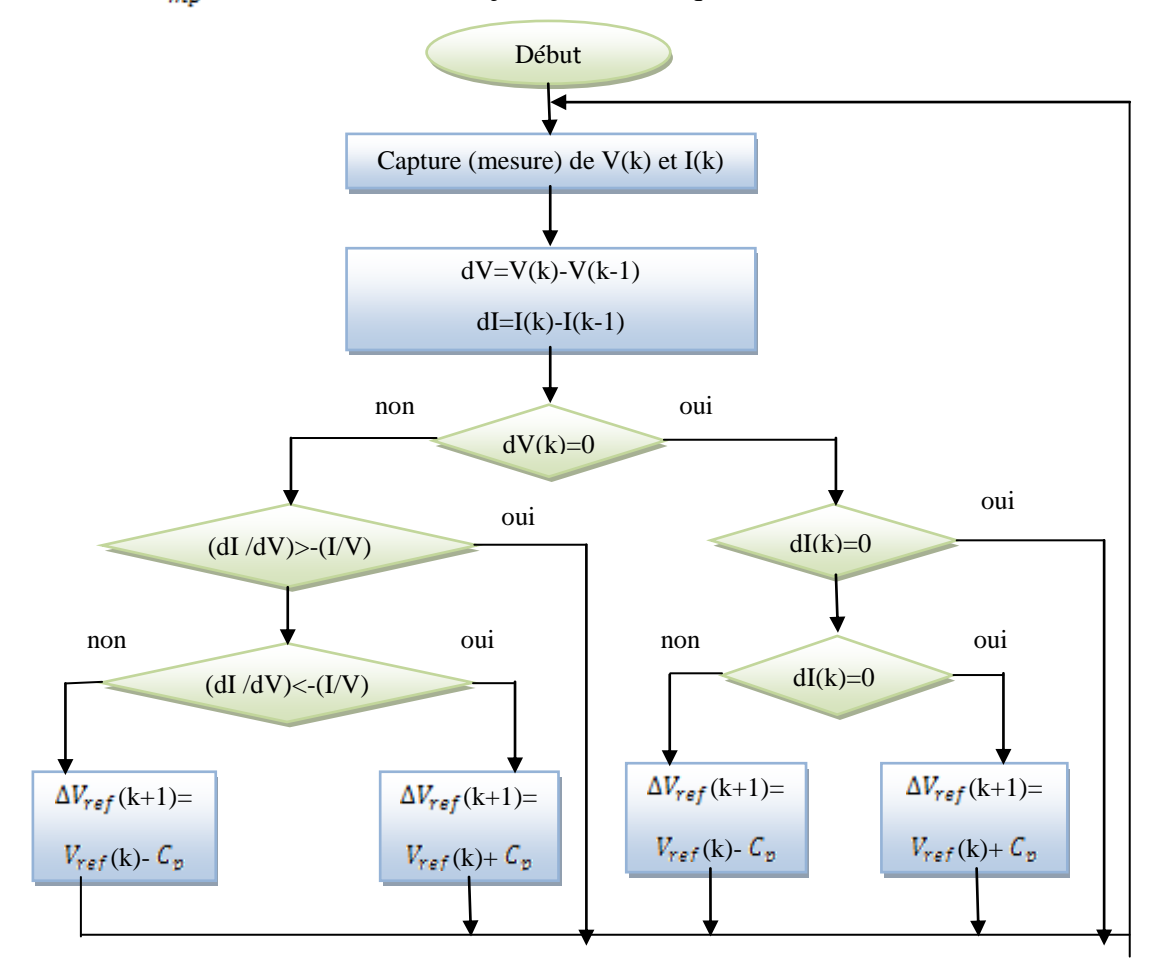

**Figure(III.8)** : Organigramme de l'algorithme MPPT de l'incrémentale de la conductance

Si le système fonctionnait au MPP pendant le cycle précédent, le changement par accroissement de la tension de fonctionnement sera zéro ( d  $V(k) = 0$  . Ceci mènerait à une division par l'erreur zéro. Si d I = 0, l'ajustement de la tension du système est évité. Si

 $d I \neq 0$ , les équations (III.2) et (III.3) sont employées pour déterminer si le système fonctionne au-dessus ou au-dessous de  $V_{mp}$  et un ajustement correspondant à la tension de fonctionnement sera réalisé en conséquence.

On remarque que chaque méthode présentait des avantages et des inconvénients [8].

#### **III.3.3.Méthode de la commande "Perturb and Observ" (P&O)**

Le principe des commandes MPPT de type  $P\&O$  consiste à perturber la tension  $V_{\nu\nu}$ d'une faible amplitude autour de sa valeur initiale et d'analyser le comportement de la variation de puissance  $P_{\text{pv}}$ qui en résulte .Ainsi, comme le montre la figure (III.9), on peut déduire que si une incrémentation positive de la tension  $V_{pv}$ engendre un

accroissement de la puissance  $P_{\mu\nu}$ , cela signifie que le point de fonctionnement se trouve à gauche du PPM. Si au contraire, la puissance décroît, cela implique que le système a dépassé le PPM. Un raisonnement similaire peut être effectué lorsque la tension décroît. A partir de ces diverses analyses sur les conséquences d'une variation de tension sur la caractéristique p (v)*,* il est alors facile de situer le point de fonctionnement par rapport au PPM, et de faire converger ce dernier vers le maximum de puissance à travers un ordre de commande approprié.

En résumé, si suite à une perturbation de tension, la puissance PV augmente, la direction de perturbation est maintenue. Dans le cas contraire, elle est inversée pour reprendre la convergence vers le nouveau PPM [11.13].

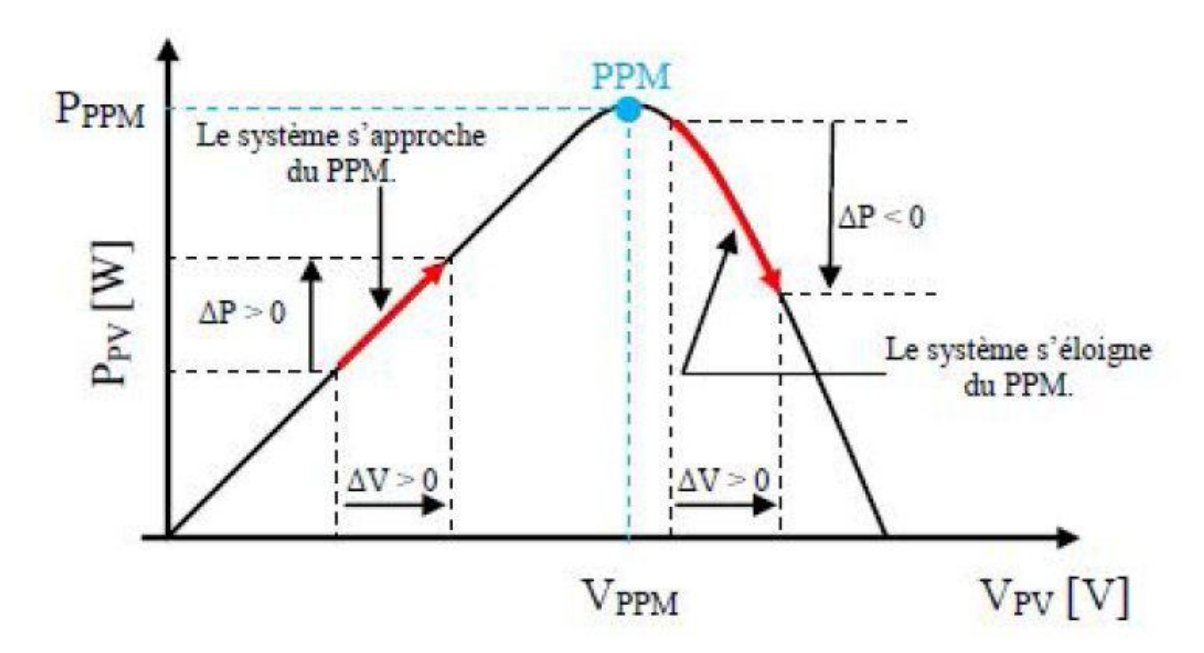

**Figure(III.9)** : Recherche du PPM par la méthode (P&O) [11].

La figure(III.10) représente l'algorithme classique associé à une commande MPPT de type P&O, où l'évolution de la puissance est analysée après chaque perturbation de tension. Pour ce type de commande, deux capteurs (courant et tension du GPV) sont nécessaires pour déterminer la puissance du GPV à chaque instant.

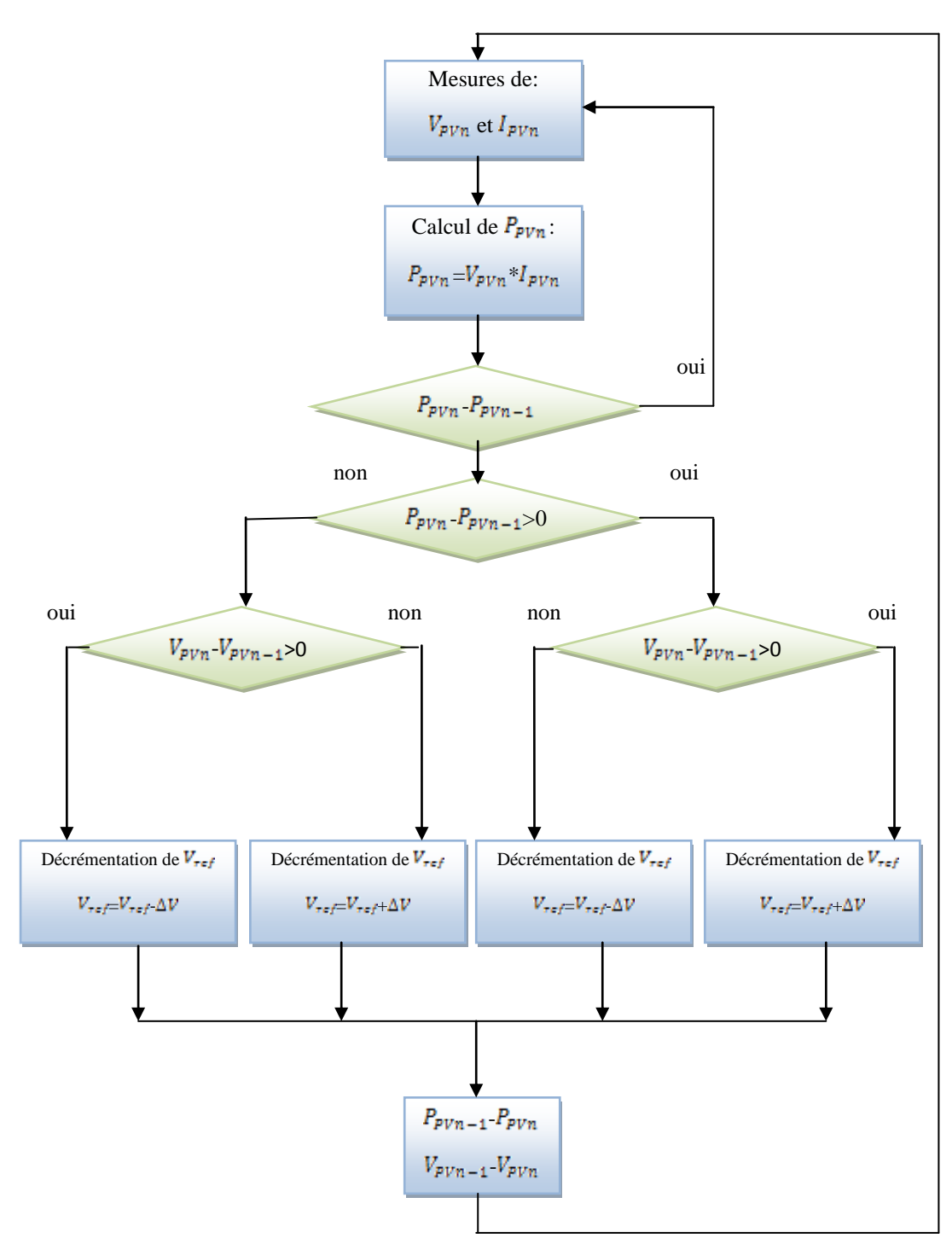

**Figure(III.10)** : Algorithme type de la méthode P&O.

La méthode P&O est aujourd'hui largement utilisée de par sa facilité d'implémentation, cependant elle présente quelques problèmes liés aux oscillations autour du PPM qu'elle engendre en régime établi car la procédure de recherche du PPM doit être répétée périodiquement, obligeant le système à osciller en permanence autour du PPM, une fois ce dernier atteint. Ces oscillations peuvent être minimisées en réduisant la valeur de la variable de perturbation. Néanmoins, une faible valeur d'incrément ralenti la recherche du

PPM, il faut donc trouver un compromis entre précision et rapidité. Ce qui rend cette commande difficile à optimiser.

Ce problème a été mis en évidence, où la recherche du PPM est effectuée avec deux valeurs fixes d'incrément (le deuxième incrément est le double du premier), à partir des oscillogrammes proposés, le temps mis pour atteindre le nouveau PPM lors d'une variation de puissance de l'ordre de 8 W est de 200 ms pour le premier l'incrément, alors que celuici est divisé par deux pour l'incrément de forte valeur. En contrepartie, les oscillations autour du PPM sont maintenues pour ce dernier.

Malheureusement, la qualité des relevés ne permet pas d'évaluer la précision statique de la MPPT, obtenue avec ces deux incréments proposés par l'auteur ni le choix d'autres incréments si la technologie du panneau change. Par contre, une étude comparative entre différents algorithmes de recherche a été effectuée par D. P. Hohm en 2000. Dans cet article, l'auteur a développé un banc de mesure et une procédure de tests qui permettent d'évaluer différentes commandes MPPT sous les mêmes conditions climatiques durant une journée de fonctionnement. Les principes de recherche analysés sont, outre la méthode P&O, l'incrément de conductance et une méthode basée sur la mesure de la tension en circuit ouvert (*VOC*), détaillées toutes deux dans la suite du document.

Il ressort de cette étude que la commande MPPT testée, basée sur le principe P&O, affiche un rendement MPPT de l'ordre de 96,5 %. Cependant, aucune indication n'est fournie par l'auteur sur la valeur de la variable d'incrémentation et si cette valeur est une valeur moyenne ou une valeur liée aux conditions climatiques. En effet, il est connu que ce type de commande permet d'obtenir un rendement plus important durant une journée relativement ensoleillée, où le PPM évolue lentement et proportionnellement au soleil. Par contre pour une journée présentant de forts changements d'irradiations très fréquents, cette commande présent plus de pertes, engendrées par le temps de réponse de la commande pour atteindre le nouveau PPM.

En effet, si on analyse en détail ce mode de recherche, il présente des erreurs d'interprétation au niveau de la direction à suivre pour atteindre le PPM lorsque des variations brusques des conditions climatiques ou/et de charge apparaissent, comme cela est décrit sur la figure (III.11).

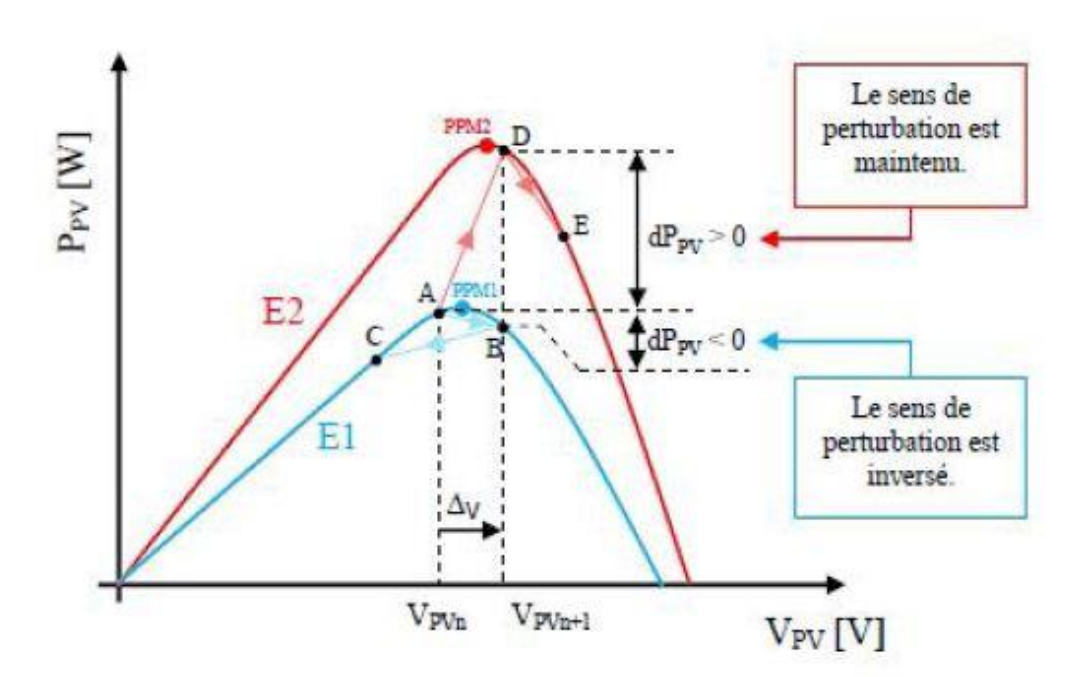

Figure(III.11) : Divergence de la commande P&O lors de variations d'irradiation [11].

Pour plus de clarté, prenons l'exemple d'un éclairement donné, noté E1, avec un point de fonctionnement se situant en A. Suite à une perturbation de tension de valeur *ΔV*, ce dernier bascule en B, impliquant, dans un fonctionnement sans variation d'éclairement, une inversion du signe de la perturbation due à la détection d'une dérivée de la puissance négative entrainant en régime d'équilibre, des oscillations autour du PPM causées par la trajectoire du point de fonctionnement entre les points B et C. On peut noter que des pertes de transfert de la puissance seront plus ou moins importantes en fonction des positions respectives des points B et C par rapport à A.

Lors d'un changement d'irradiation (évolution des caractéristiques *P(V)* d'E1 à E2), le point de fonctionnement se déplace alors de A vers D, qui est interprété dans ce cas là, par une variation positive de la puissance. Le système n'ayant pas la possibilité de voir l'erreur de trajectoire lié au changement de caractéristique, le signe de la perturbation ne change pas et le système s'éloigne momentanément du PPM en direction du point E. Au mieux, ceci occasionne une non-optimisation de la puissance momentanée. Cependant, dans le pire des cas, le système de recherche peut se perdre et se retrouver en butée, soit en circuit ouvert soit en court-circuit entraînant une perte définitive du PPM. Ceci entraînant, en cas de conditions météorologiques défavorables, de fortes lacunes au niveau de la commande.

Ce cas de figure est d'ailleurs illustré par D. SERA, à l'aide de simulations. Pour mettre en évidence ce désagrément, il analyse le comportement de la commande P&O lorsqu'une variation d'ensoleillement, correspondant à une évolution linéaire de l'irradiation de 125 W/m² à 800 W/m², se produit sur une durée de 25 secondes.

Contrairement à la perturbation, la recherche du PPM ne se fait pas linéairement, la commande à tendance à s'éloigner momentanément du PPM, pour converger par la suite

vers ce dernier. Dans cet essai, le temps de recouvrement de la commande MPPT s'effectue au bout de 40 secondes, soit 15 secondes après que l'éclairement se soit stabilisé. Durant cet essai, le rendement de la commande MPPT est estimé à 94,5% pour une durée de fonctionnement de 100 secondes. Ici, comme précédemment, aucune indication n'est formulée sur la valeur de la variable d'incrément utilisée ; il est donc difficile d'évaluer les performances réelles de cette commande. Pour remédier aux différents problèmes liés à la commande P&O, on a introduit d'autres types de commandes [11].

#### **III.4. Simulation du système photovoltaïque**

Dans le cadre de cette étude, la simulation est réalisée à l'aide du logiciel Proteus. La chaîne de conversion photovoltaïque a été entièrement modélisée et étudiée à l'aide du logiciel Proteus. Elle est composée des blocs fonctionnels programmés et simulés qui sont:

1-**«** GPV **»**, simulant le fonctionnement d'un module et/ou d'un panneau photovoltaïque de 75(W).

2-**«** Boost **»**, simulant le fonctionnement d'un convertisseur de type Boost.

3-**«** carte arduino uno **»**, simulant la commande MPPT (P&O) appliquée au convertisseur.

4-**«** capteur de courant (ACS712) **»**, pour définie la valeur de courant.

5-**«** diviseur de tension **»**, pour réduite la tension Vpv.

6-**«** La charge **»**, elle est résistance est égale à 20 Ω.

7-**«** Paramètres météo **»**, définissant les conditions d'ensoleillement par un générateur (Pwlin) et de température extérieure dans les paramétrés de diode.

On applique les opérations suivantes:

1- Le cas stable 1000 W/m<sup>2</sup> et 25 °C.

- 2- Le changement de l'ensoleillement.
- 3- Le changement de la température.

#### **III.4.1. La méthode proposée pour la simulation**

La méthode de la perturbation et observation, 'P & O' et programmer dans un carte Arduino.

#### **III.4.1. 1. La carte Arduino**

Les cartes Arduino sont conçues pour réaliser des prototypes et des maquettes des cartes électroniques pour l'informatique embarquée. Ces cartes permettent un accès simple et peu couteux à l'informatique embarquée. De plus, elles sont entièrement libres de droit, autant sur l'aspect du code source *(Open Source)* que sur l'aspect matériel (Open Hardware). Ainsi, il est possible de refaire sa propre carte Arduino dans le but de l'améliorer ou d'enlever des fonctionnalités inutiles au projet. Le langage Arduino se distingue des langages utilisés dans l'industrie de l'informatique embarquée par sa simplicité. En effet, beaucoup de librairies et de fonctionnalités de base occulte certains aspects de la programmation de logiciel embarquée afin de gagner en simplicité [15].

#### $\Box$   $\Box$   $X$ @ ArduinoPWMPins\_nouveau | Arduino 1.6.9 Fichier Édition Croquis Outils Aide £Э **BB** Ø  $\overline{\phantom{0}}$ ArduinoPWMPins nouveau step=8; if (Ppv\_ValueKp > Ppv\_ValueKm)  $\mathcal{A}$ if (Vpv\_ValueKp > Vpv\_ValueKm)  $\mathcal{F}$ Alpha = Alpha-step; 4 if (Vpv\_ValueKp < Vpv\_ValueKm)  $\left\{ \right.$ Alpha = Alpha+ $step$ ;  $\mathbf{1}$  $\mathbf{1}$ if (Ppv\_ValueKp < Ppv\_ValueKm) = if (Vpv\_ValueKp > Vpv\_ValueKm)  $\left\{ \right.$ Alpha =  $Alpha+step$ ; ÷. if (Vpv\_ValueKp < Vpv\_ValueKm)  $\{$ .  $\frac{\texttt{Alpha} = \texttt{Alpha-step:}}{\texttt{III}}$  $\left| \cdot \right|$ Compilation terminée Le croquis utilise 3 948 octets (12%) de l'espace de stockage de pro Les variables globales utilisent 234 octets (11%) de mémoire dynamique  $\leftarrow$   $\mathbb{H}$ Arduino/Genuino Uno sur COM1

#### **III.4.1.2.Programme de la méthode (P&O) sous interface Arduino**

**Figure(III.12)** : Programme de la commande P&O sous l'interface Arduino

#### **III.4.2.Les différent condition de simulation**

1-Conditions stables:  $T=25^{\circ}c$  et 1000 w/m<sup>2</sup>.

2-Changement de l'ensoleillement:

 $-[0-550]$   $E=1000 \text{ w/m}^2$ .

 $-[550-1000]$   $E=500$  w/m<sup>2</sup>.

 $-[1000-1600]$   $E=800$  w/m<sup>2</sup>.

3- Changement de la température:

 $-1$ <sup>er</sup> cas: T=0°c.  $-2$ <sup>eme</sup> cas: T=25 $\degree$ c.  $-3$ <sup>sms</sup> cas: T=50 $\degree$ c.

#### **III.4.3.Les résultats de simulation**

Schéma équivalent du system photovoltaïque adapté par la méthode (P&O) à l'aide d'un kit Arduino dans l'espace Proteus.

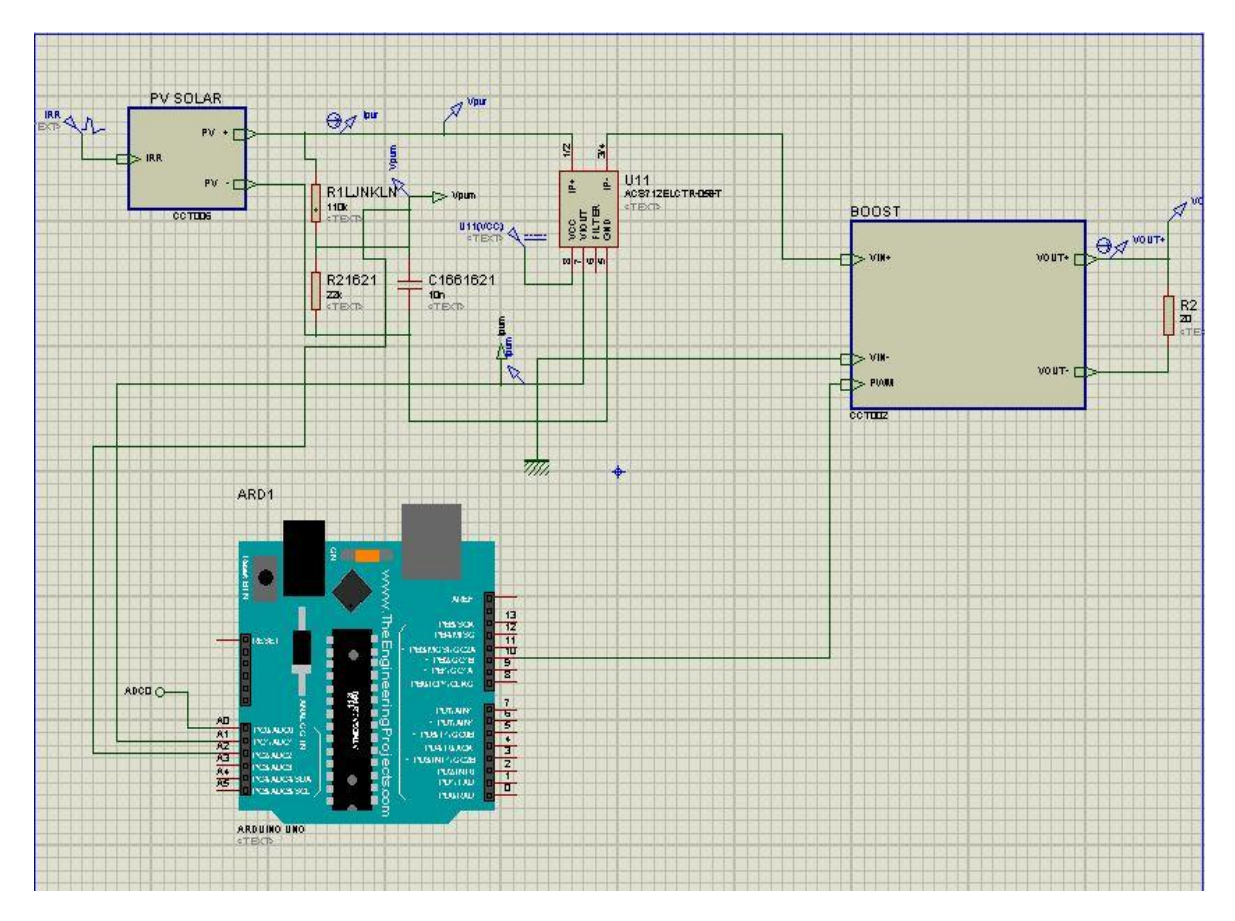

**Figure(III.13)** : Schéma équivalent de system photovoltaïque dans l'espace Proteus

On rédigé un programme traduisant l'algorithme (P&O) que nous avons chargé dans l'arduino et on obtient les résultats suivant:

**III.4.3.1. Le résultat dans les conditions stable (G=1000w/m² et T=25°c)**

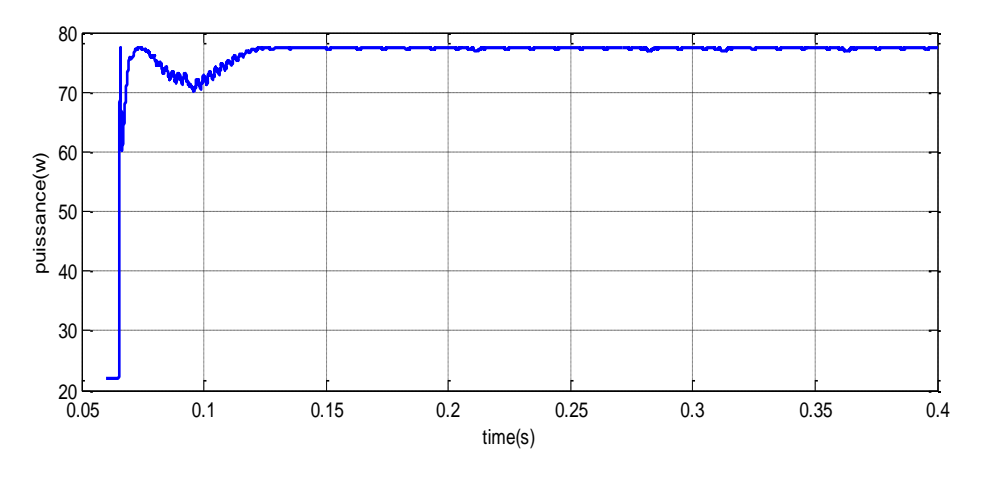

**Figure(III.14)** : la puissance du générateur photovoltaïque Ppv

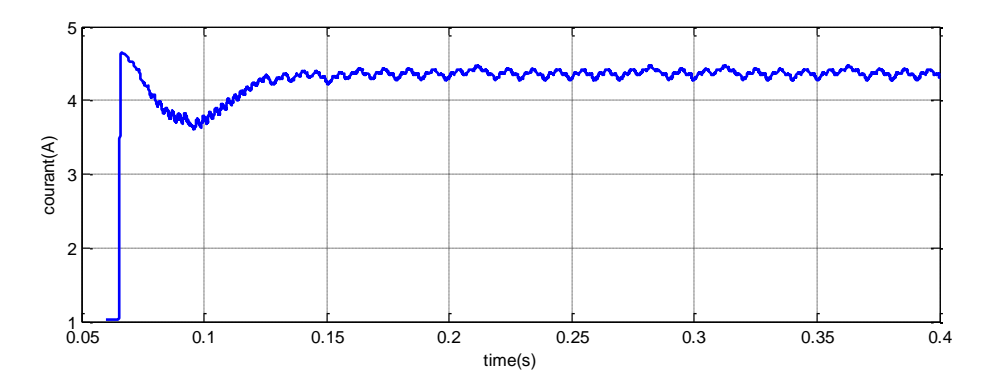

**Figure (III.15)** : le courant du générateur photovoltaïque Ipv

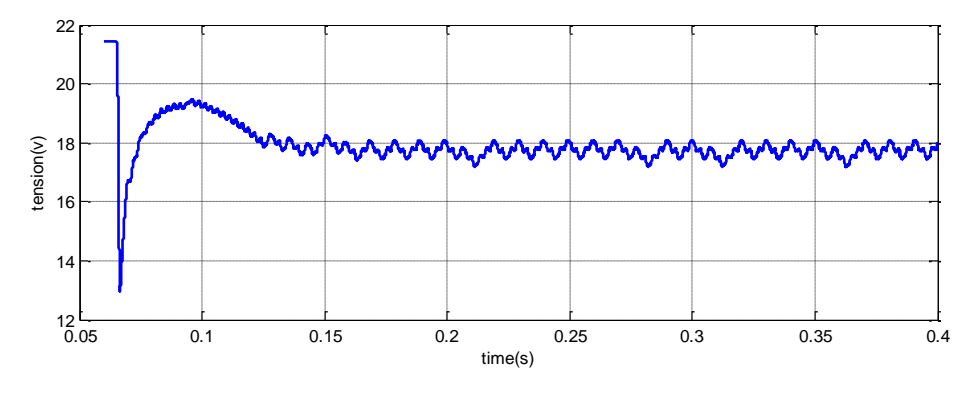

**Figure (III.16)** : la tension du générateur photovoltaïque Vpv

Les figures (III.14) a (III.16) représentent la puissance, le courant et la tension du générateur photovoltaïque dans les conditions stable  $(G=1000w/m^2$  et  $T=25^{\circ}c$ , nous avons remarqué que la puissance et le courant et la tension augmente et se stabilisent à la valeur max dans un temps inferieur à 0.13 seconde, et on remarque que ces valeurs sont pratiquement les mêmes valeurs que celles indiqué dans la plaque signalétique  $[tableau(I.1)].$ 

#### **III.4.3.2. La résulta du changement de l'ensoleillement**

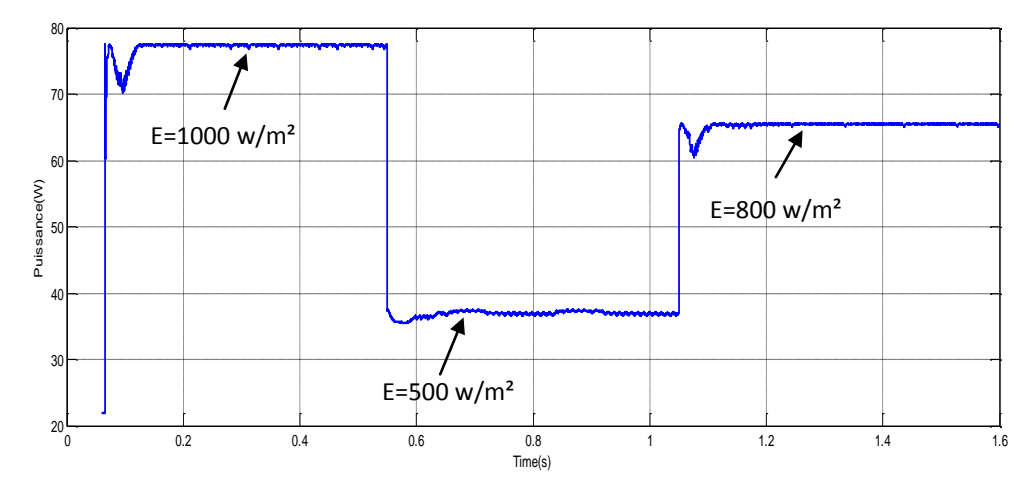

**Figure (III.17)** : la puissance du générateur photovoltaïque Ppv pour différent éclairement

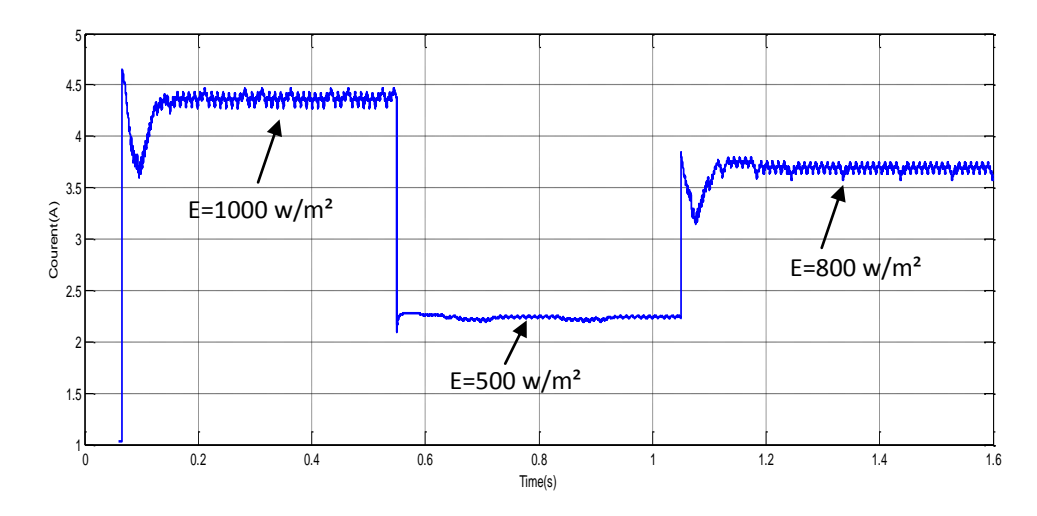

**Figure (III.18)** : le courant du générateur photovoltaïque Ipv pour différent éclairement

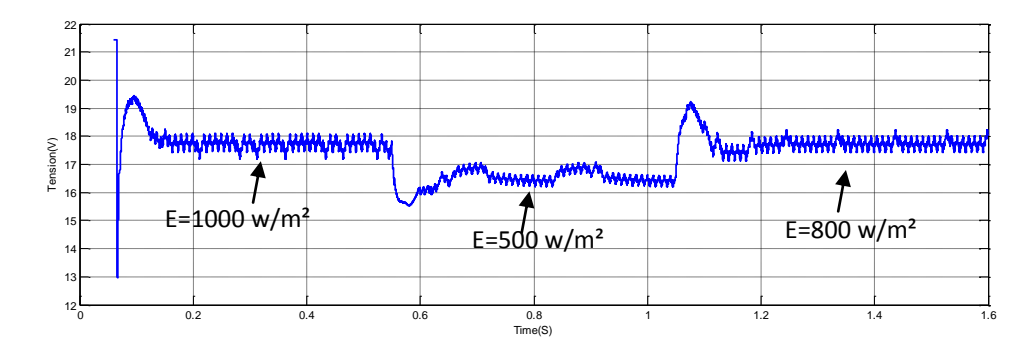

**Figure (III.19)** : la tension du générateur photovoltaïque Vpv pour différent éclairement

Les figures (III.17) a (III.19) représentent la puissance, le courant et la tension du générateur photovoltaïque dans les conditions changement de l'ensoleillement, nous avons remarqué que la puissance est toujours stable en valeurs max pour différents éclairements, cela montre la performance de la commande MPPT, et on remarque que la tension varie légèrement par rapport au courant qui a des valeurs importantes donc le changement de l'ensoleillement a un effet sur le courant.

**III.4.3.3. la résulta du changement de la température**

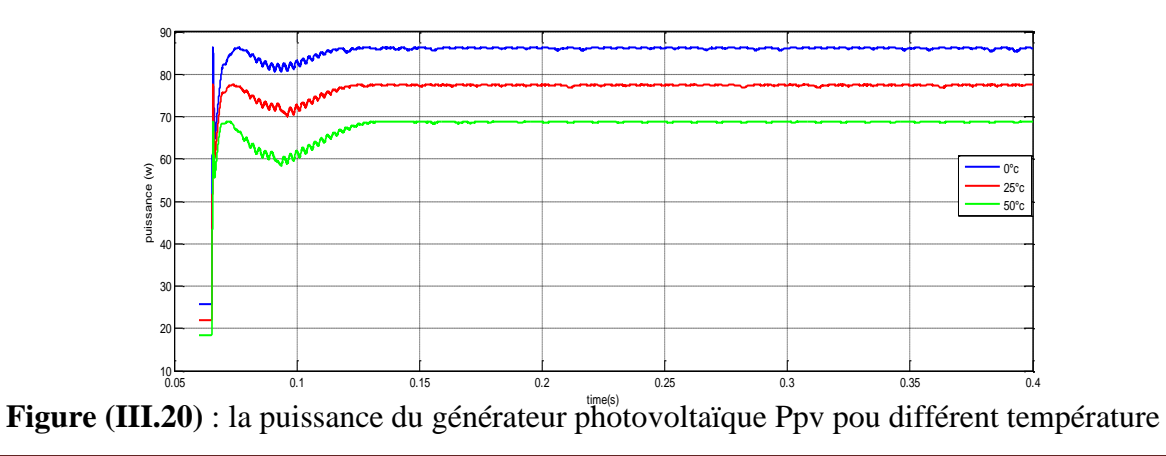

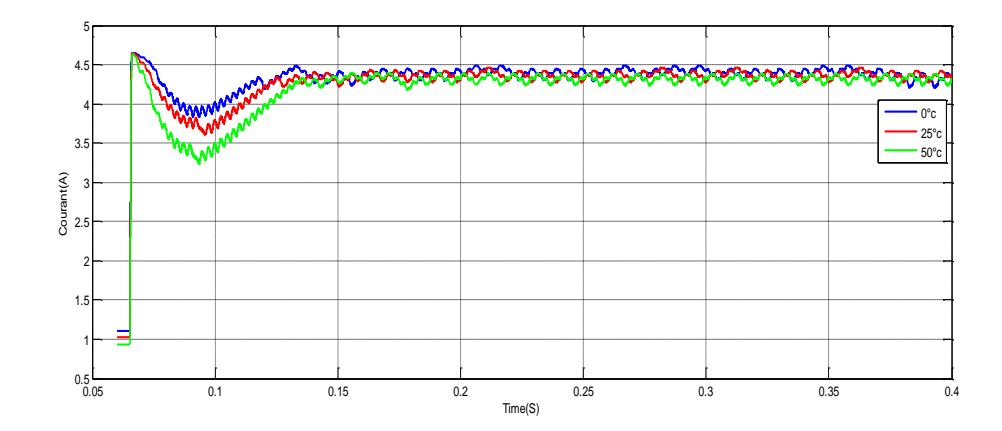

**Figure (III.21)** : le courant du générateur photovoltaïque Ipv pou différent température

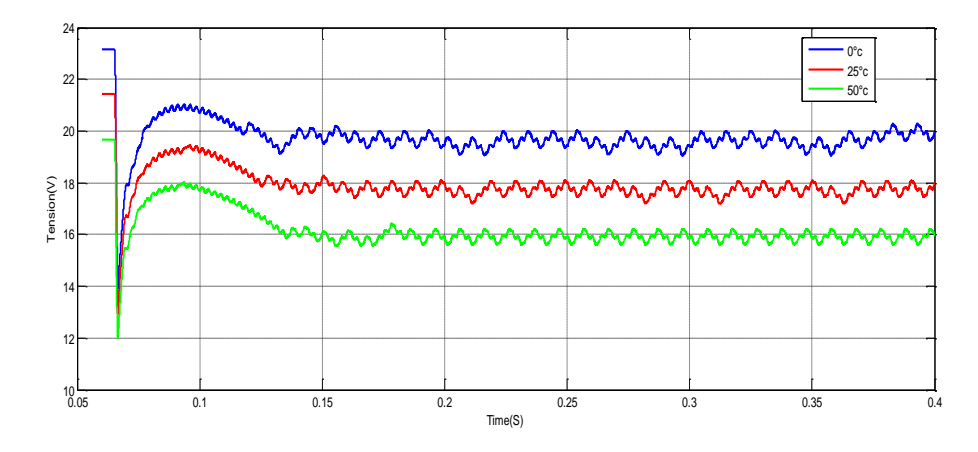

**Figure (III.22)** : la tension du générateur photovoltaïque Vpv pour différente température

Les figures (III.20) à (III.22) représentent la puissance, le courant et la tension du générateur photovoltaïque dans les conditions changement de la température, nous avons remarqué que la puissance se stabilise dans la valeur max pour chaque température, et en remarque que le courant varie légèrement par contrairement à la tension qui varie de valeur façon importante.

Par constatation des résultats obtenus, on peut remarquer que l'algorithme « P&O » effectue un rôle très important pour commander le système PV et l'obliger de produire à chaque fois sa puissance maximale malgré les variations météorologiques (Température et éclairement) et ça ce fait juste par le contrôle continue de la variation de la puissance produite mesurant uniquement la tension et le courant photovoltaïques sans fait appel à un modèle mathématique de la source photovoltaïque.

#### **III.5. Conclusion**

Dans ce chapitre, nous avons étudié la commande MPPT et son principe et les différents types des méthodes de poursuite du point de puissance maximal générée par le générateur photovoltaïque.

Nous avons également simulé un système photovoltaïque dans l'espace Proteus. La méthode qu'on a utilisée pour le MPPT est la méthode (P&O) implémentée dans une carte Arduino uno.

Les résultats que nous avons trouvé que pour les conditions stable  $(G=1000w/m<sup>2</sup>$  et T=25°c), le changement de l'ensoleillement et la température, se présentent comme suit:

 -pour les conditions stables : la puissance, le courant et la tension sont pratiquement les mêmes valeurs max que celles indiqué dans la plaque signalétique.

 -pour le changement de l'ensoleillement : l'ensoleillement affecte le courant de manière significative, à chaque fois que l'ensoleillement augment le courant augment aussi.

 - pour le changement de la température: la température affecte de manière significative sur la tension, à chaque fois que la température augmente, la tension diminue, donc la tension et la température en relation inverse.

Et on a vu la performance du command MPPT sur le générateur photovoltaïque, parce que dans les différentes conditions la puissance générée par le GPV toujours reste dans la valeur maximale.

### **Conclusion générale**

La demande mondiale de l'énergie continue d'augmenter, et les ressources naturelles de l'énergie telles que l'uranium, le gaz et le pétrole diminuent en raison d'une grande, diffusion et développement de l'industrie ces dernières années. Pour couvrir les besoins en énergie.

Pour cela nous recherchons d'autre moyenne et ressources pour produire l'énergie qui peut satisfaire la demande. Parmi ces sources l'énergie solaire photovoltaïque, est une énergie propre, silencieuse, disponible et gratuite.

Le travail qu'on a présenté porte sur l'analyse d'une modélisation et simulation du fonctionnement électrique d'un système photovoltaïque (PV) adapté par une commande numérique (commande MPPT) assurant la poursuite de la puissance maximale fournie par le générateur PV.

Dans un premier temps, on a donné des généralités sur les systèmes PV, principe de l'effet PV, cellule PV. Ainsi le générateur photovoltaïque et leurs performances. Et la simulation de générateur PV (ULI-75S/12) et nous avons vu que l'influence de température et l'éclairement sur les caractéristique (I-V), (P-V), et nous concluons que les performances du générateur se dégradent avec l'augmentation de la température, la diminution de l'intensité d'éclairement.

On a étudié, dans un deuxième temps, quelques types convertisseurs DC-DC, utilisés dans les systèmes photovoltaïques. Comme l'hacheur dévolteur, l'hacheur survolteur et l'hacheur mixte (dévolteur-survolteur). Et nous avons vu la simulation d'un convertisseur survolteur (Boost) et remarqué que la tension de sortie supérieure à la tension d'entrée.

Finalement on a étudie les différents méthodes de poursuite du point maximal de puissance délivrée par la générateur photovoltaïque et leur structure puis on a simulé un étage MPPT pour système photovoltaïque (GPV, convertisseur (Boost), charge (résistance 20 Ω)) a l'aide d'une carte arduino, les résultats obtenu montrent que l'utilisation de la commande MPPT permet d'améliorer d'une manière considérable le rendement des installations photovoltaïques.

### **Bibliographie**

[1] **N.Touil** et **S.ghenbazi**, « Modélisation et Simulation d'un Système Photovoltaïque », mémoire de master, Université Echahid Hama Lakhder d'El-Oued, 2015.

[2] **N. Achaïbou**, « Introduction à l'Etude du Système de Stockage dans un Système Photovoltaïque », rev. Energ. Ren: Valorisation (1999) 1-6, 1999.

[3] **D.Boukhers**, « optimisation d'un system d'energie photovoltaique aplication pompage », mémoire de magistér, Université Mentouri de Constantine, 2007.

[4] **W.Bencasi**, « Modélisation et simulation d'un système photovoltaïque adapté par une commande MPPT », mémoire de master, Université Kasdi Merbah–Ouargla, 2012.

[5] **F. Belkague**, « Etude de la technique d'MPPT d'un système photovoltaïque », mémoire de master, Université Ziane Achour de Djelfa, 2017.

[6] **F. Hananou** et **A. Rouabah**, « Modélisation et simulation d'un système photovoltaïque », mémoire de master, Université Kasdi Merbah–Ouargla, 2014.

[7] **M. S Fateh**, « Modélisation d'un système multi générateurs photovoltaïques interconnectés au réseau electrique », mémoire de master, Université Ferhat Abbas – Setif, 2011.

[8] **N. Aouchiche**, **M.S. Aït Cheikh, A. Malek**, « Poursuite du point de puissance maximale d'un système photovoltaïque par les méthodes de l'incrémentation de conductance et la perturbation & observation », revue des Energies Renouvelables Vol. 16 N°3 (2013) 485 – 498, 2013.

[9] **S. Abouda**, « Contribution a la commande des systemes photovoltaiques: application aux systemes de pompage », these de doctorat, l'Université de Reims Champagne-Ardenne et de l'Université de Sfax, 2015.

[10] **S. Ghandour**, « Conception de convertisseurs DC/DC à base de MEMS. Micro et nanotechnologies/Micro´electronique », these de doctorat, Université de Grenoble, 2011.

[11] **M. Amarouayache**, « Contribution à l'optimisation d'une chaine de conversion d'énergie photovoltaïque », thèse de doctorat, Université Constantine 1, 2014.

[12] **M. Belkacem**, « Etude et optimisation du transfert d'énergie électrique en conversion photovoltaïque par la recherche du point de puissance maximale (MPPT) », mémoire de master, Universite Abou Bekr Belkaid De Tlemcen, 2015.

[13] **I. Bendjamâa**, « Modélisation et commande d'un système De stockage photovoltaïque », mémoire de magister, Universite Abou-Bakr Belkaid –Tlemcen, 2012.

[14[\]http://www.louis-armand-](http://www.louis-armand-paris.fr/elec/claroline/document/goto/?url=%2FTP_PROTEUS%2F1_Cours_ISIS.doc&cidReq=2S&dd838bc1453abef7bd5b584c95f0e97c=ixxakljbxiwsg)

[paris.fr/elec/claroline/document/goto/?url=%2FTP\\_PROTEUS%2F1\\_Cours\\_ISIS.doc&cid](http://www.louis-armand-paris.fr/elec/claroline/document/goto/?url=%2FTP_PROTEUS%2F1_Cours_ISIS.doc&cidReq=2S&dd838bc1453abef7bd5b584c95f0e97c=ixxakljbxiwsg) [Req=2S&dd838bc1453abef7bd5b584c95f0e97c=ixxakljbxiwsg.](http://www.louis-armand-paris.fr/elec/claroline/document/goto/?url=%2FTP_PROTEUS%2F1_Cours_ISIS.doc&cidReq=2S&dd838bc1453abef7bd5b584c95f0e97c=ixxakljbxiwsg)

[15] **S.Latreche** et **KH.Bouzid**, « Etude et Réalisation d'un système photovoltaïque à base d'une carte Arduino Uno », mémoire de master, Université Kasdi Merbah–Ouargla, 2016.